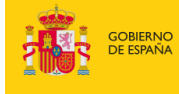

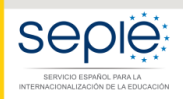

MINISTERIO<br>DE CIENCIA, INNOVACIÓN<br>Y UNIVERSIDADES

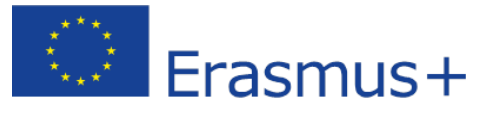

## **FORMULARIO COMENTADO Erasmus+ Convocatoria 2019**

# **COOPERACIÓN PARA LA INNOVACIÓN Y EL INTERCAMBIO DE BUENAS PRÁCTICAS ACCIÓN CLAVE 2 (KA2) Asociaciones Estratégicas para Educación Escolar – KA201**

*Unidad de Educación Escolar y de Personas Adultas*

Versión: 30/01/2019

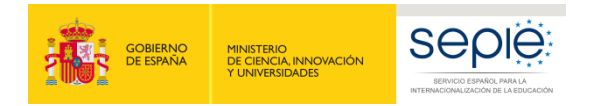

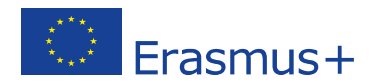

### **1. Introducción**

El objeto de este documento es facilitar ayuda a las instituciones interesadas en la solicitud de un proyecto de Asociaciones Estratégicas, Acción Clave 2 (KA2) del Programa Erasmus+ en el Sector de la Educación Escolar (Formulario de solicitud KA201).

En este documento encontrará una guía comentada que le ayudará en la cumplimentación del formulario *web* para la solicitud de su proyecto. Dicho formulario consta de los siguientes apartados:

- Contexto
- Organizaciones participantes
- Descripción del Proyecto
- Preparación
- **Gestión**
- Ejecución
- Resultados Intelectuales
- Eventos Multiplicadores
- Actividades de aprendizaje, enseñanza y formación
- Calendario
- Costes especiales
- Actividades posteriores
- Resumen del presupuesto
- Resumen del proyecto
- Anexos
- Lista de comprobación

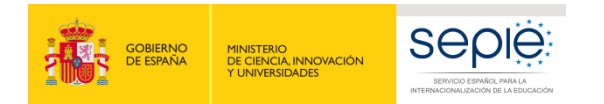

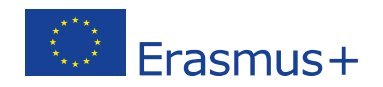

A través del enlace que aparece más abajo podrá acceder a los formularios web de Erasmus+. Al entrar, se le solicitará que acceda haciendo uso de su cuenta EU Login, que es el servicio de autenticación de usuarios de la Comisión Europea.

Si no se ha registrado anteriormente, deberá crear una cuenta para tener acceso. Se recomienda utilizar siempre un correo electrónico institucional al que varias personas tengan acceso y conservar los datos para futuras acciones.

Verá que en la parte superior derecha hay un menú desplegable que, en caso necesario, le permitirá cambiar el idioma de la aplicación.

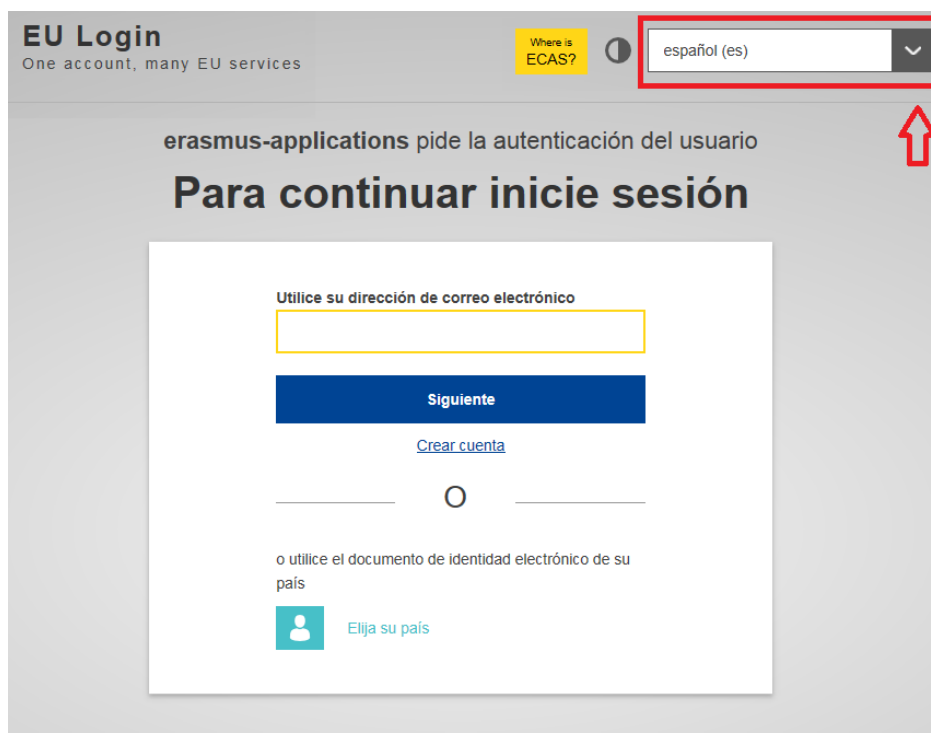

#### Acceso a los [formularios](https://webgate.ec.europa.eu/web-eforms) web

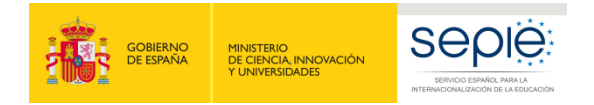

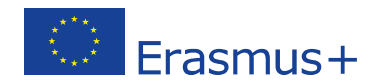

Una vez haya accedido con su cuenta EU Login, se abrirá el espacio de formularios web:

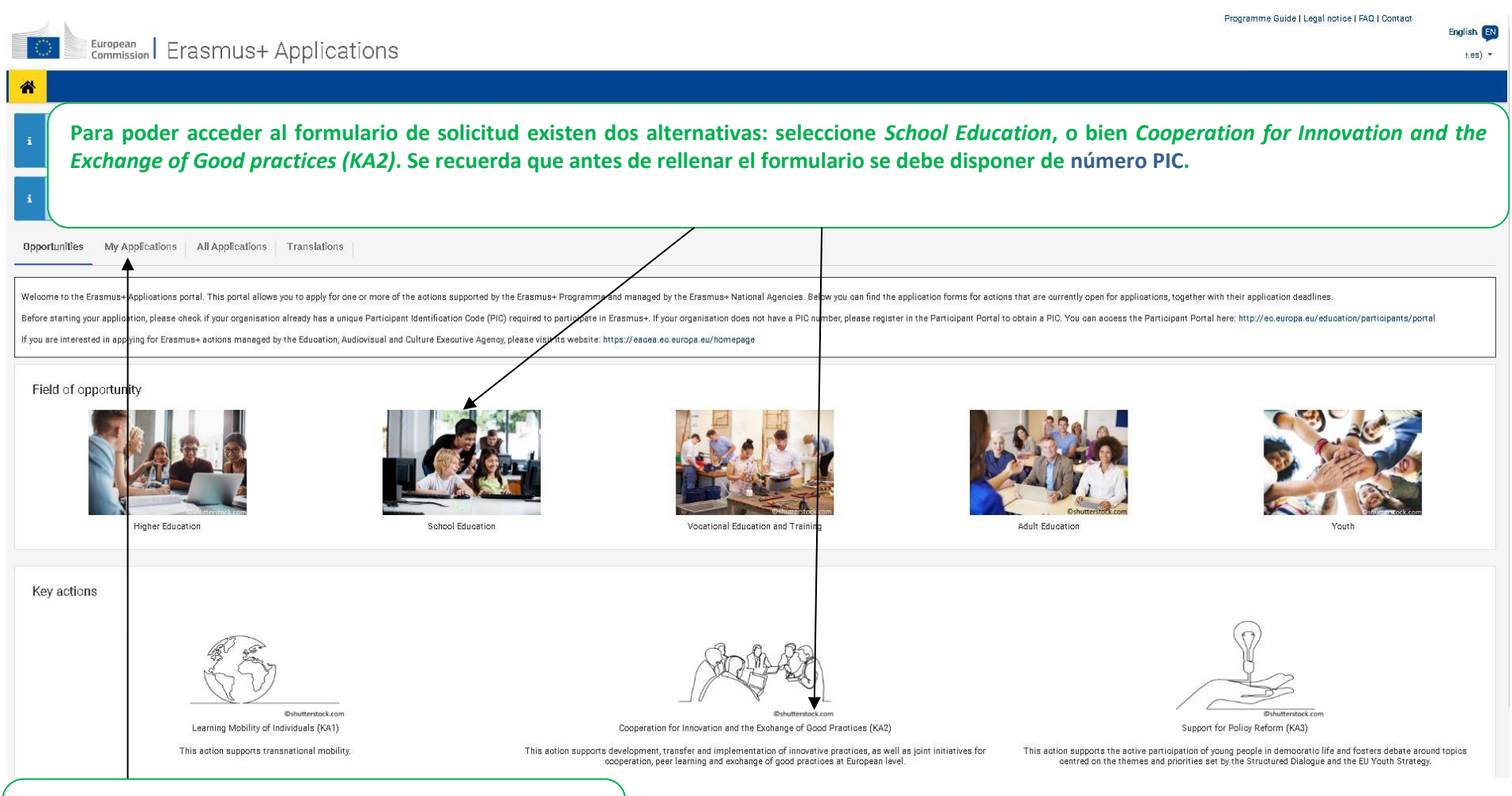

**En esta pestaña se puede acceder a las solicitudes que se están preparando o que han sido enviadas por parte de la institución solicitante, y ver el estado de las mismas**

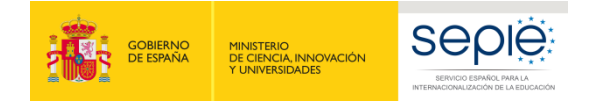

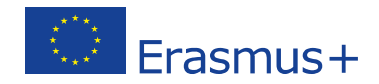

#### 备

Oportunidades / Oportunidades por acción clave

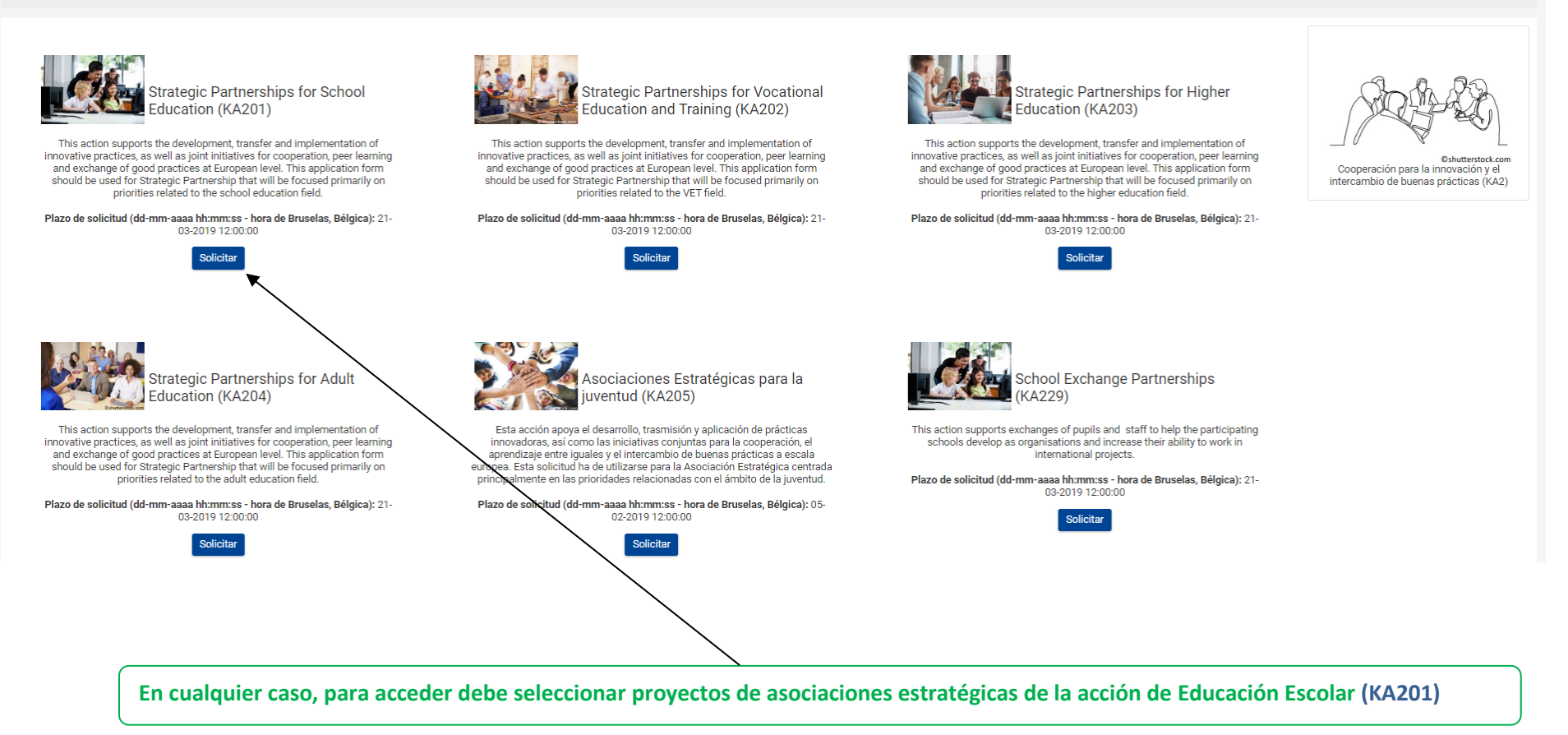

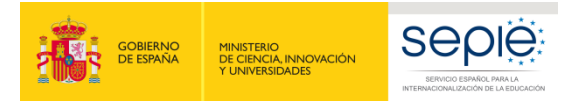

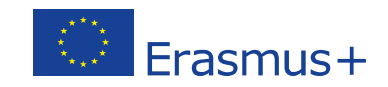

English EN

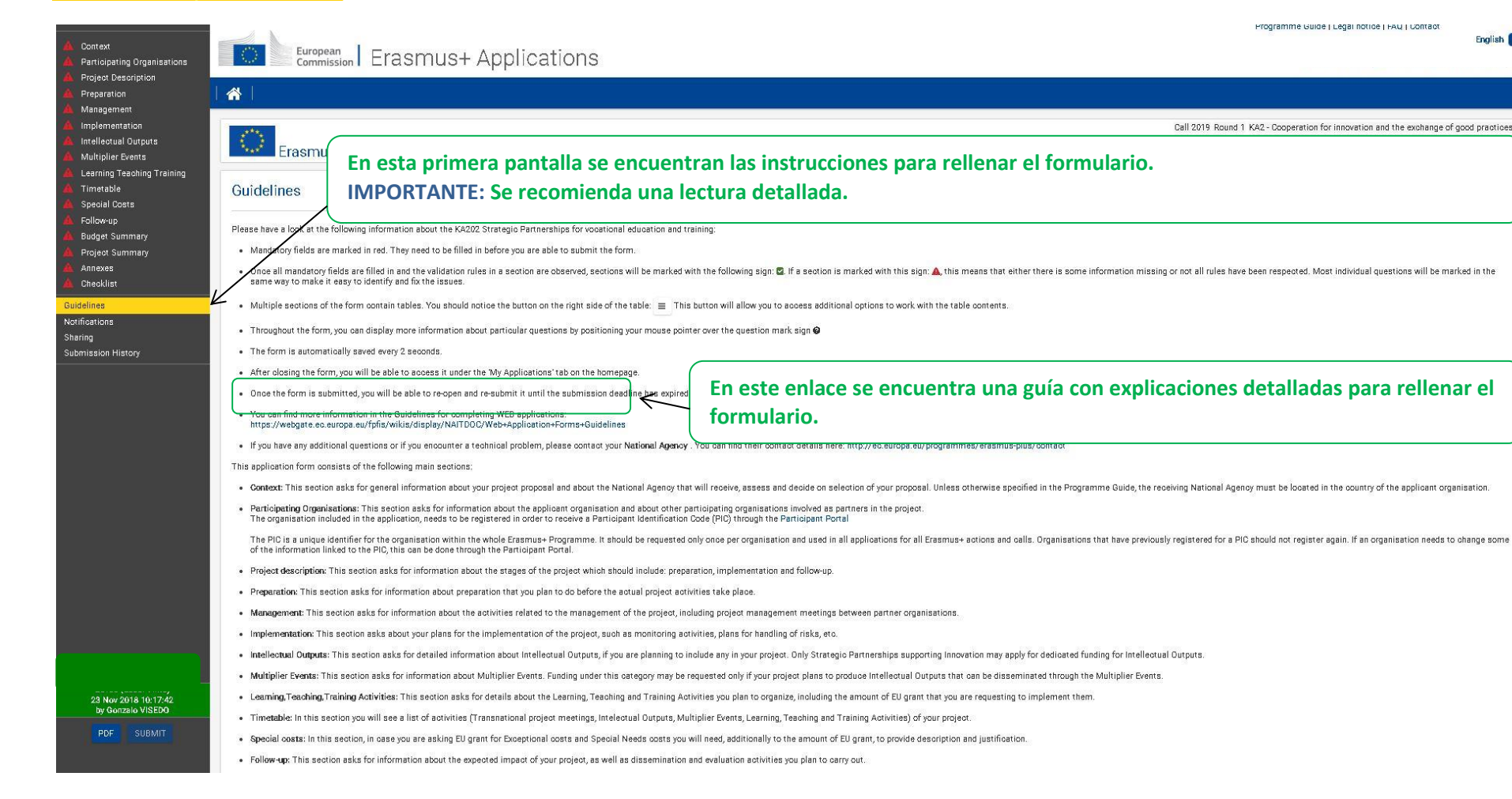

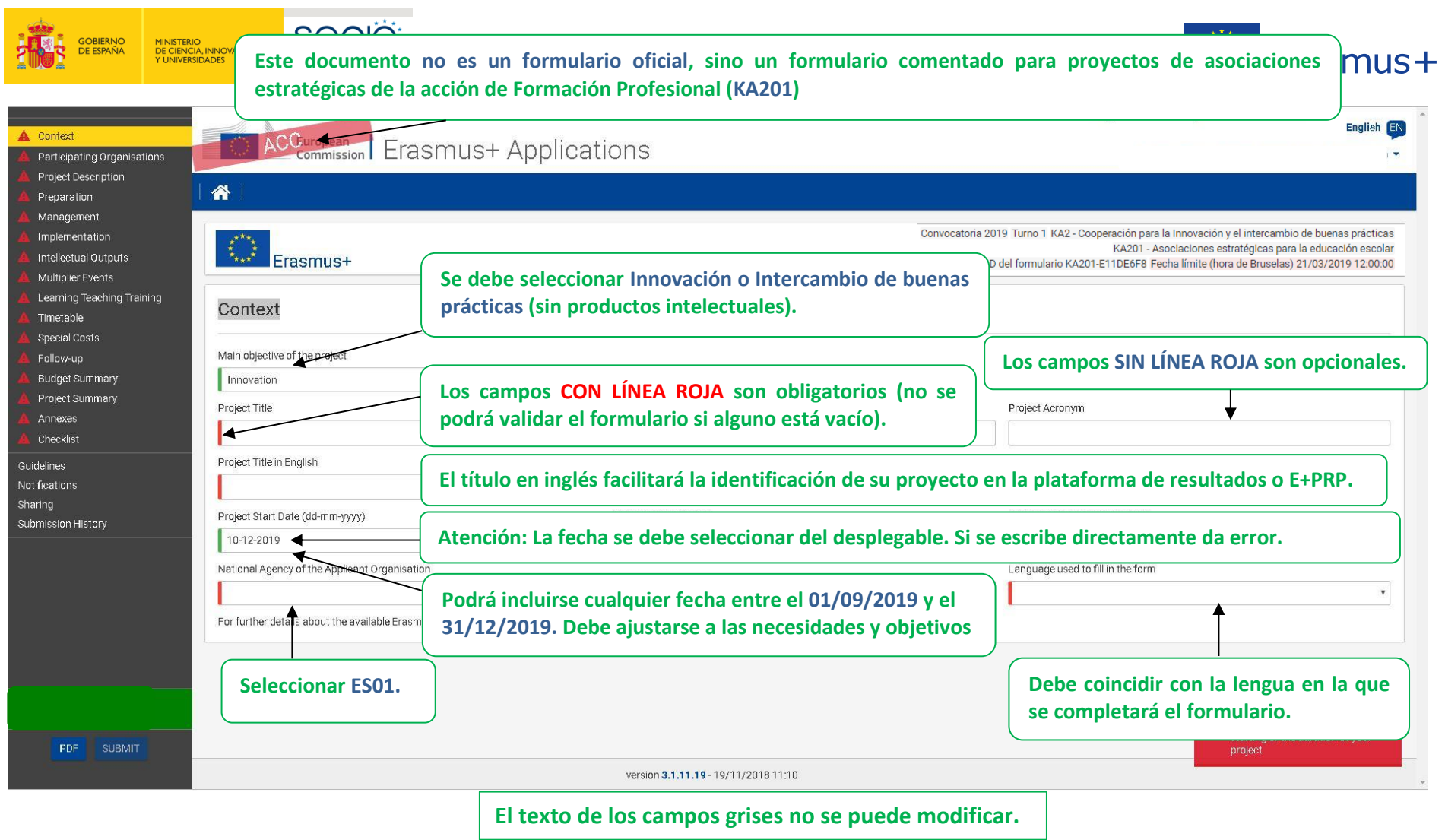

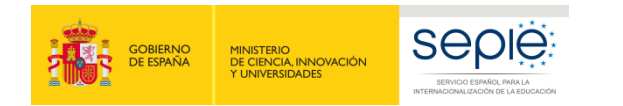

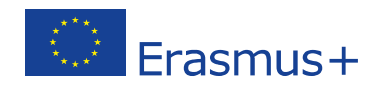

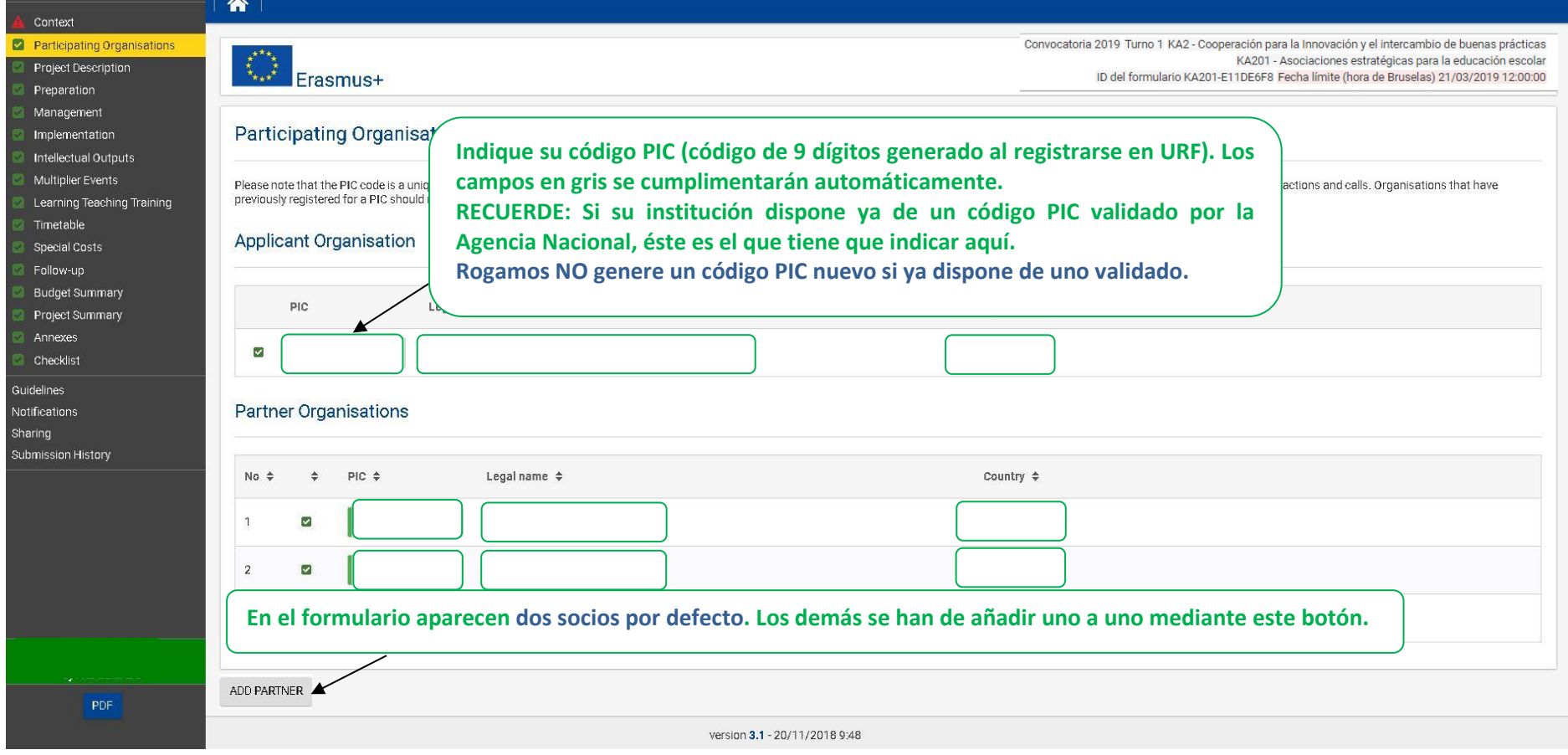

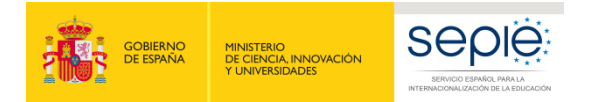

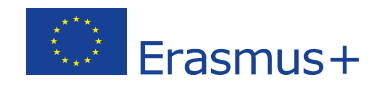

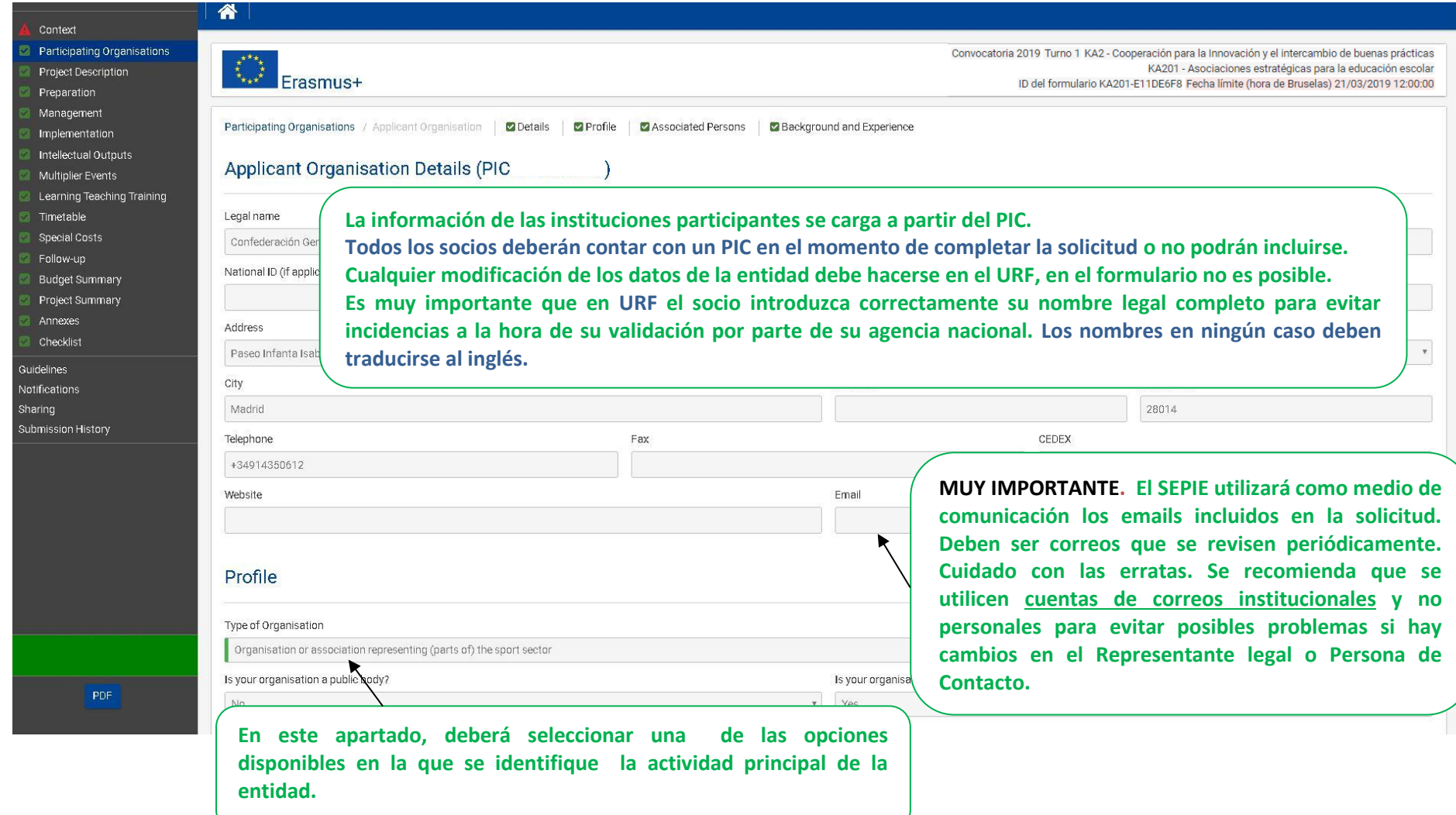

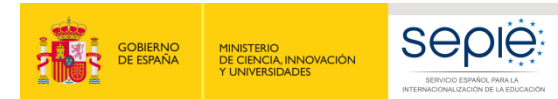

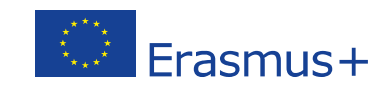

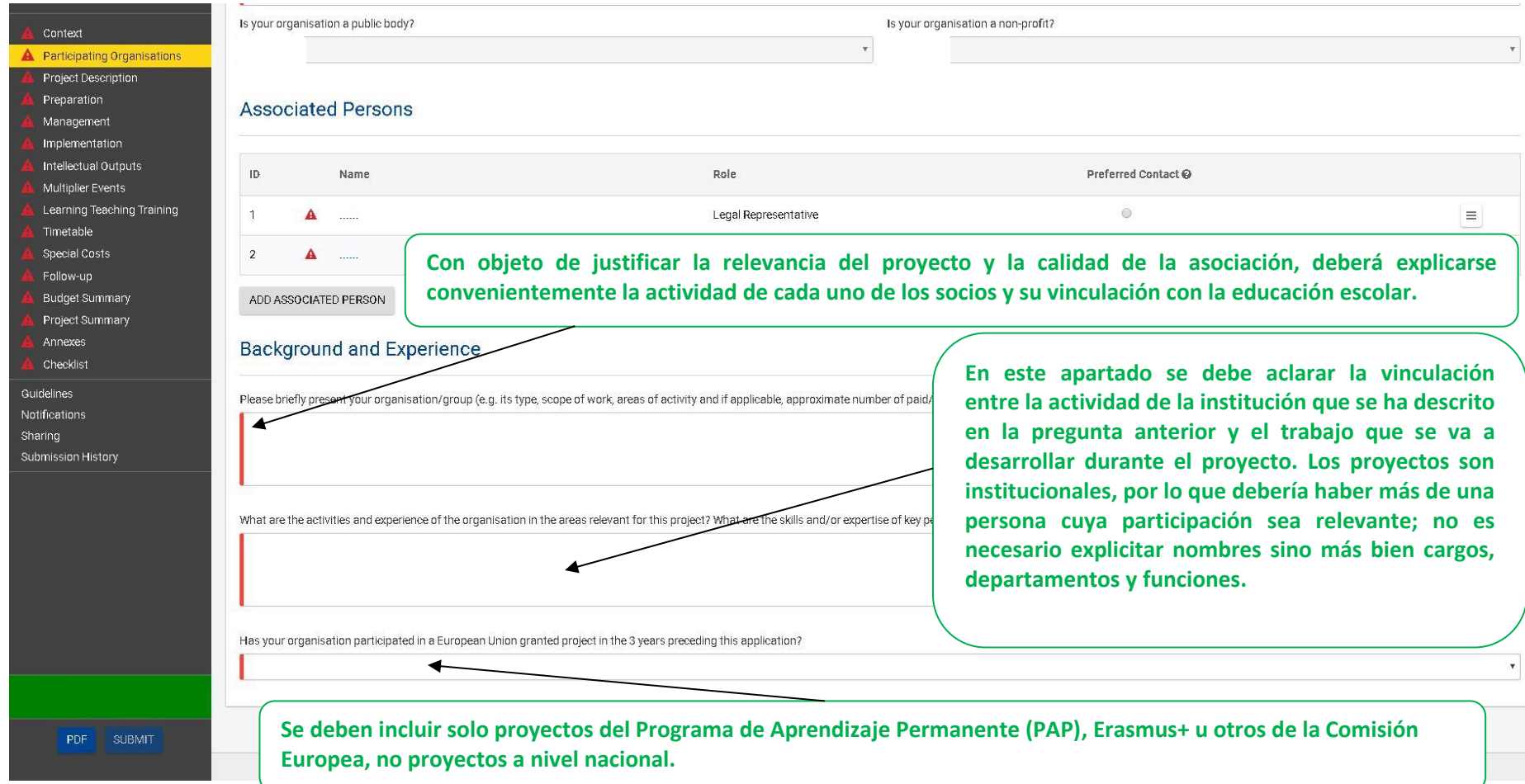

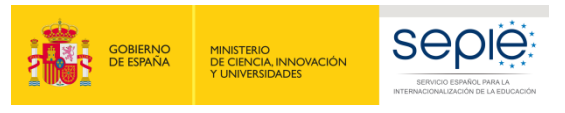

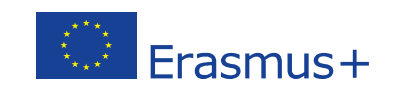

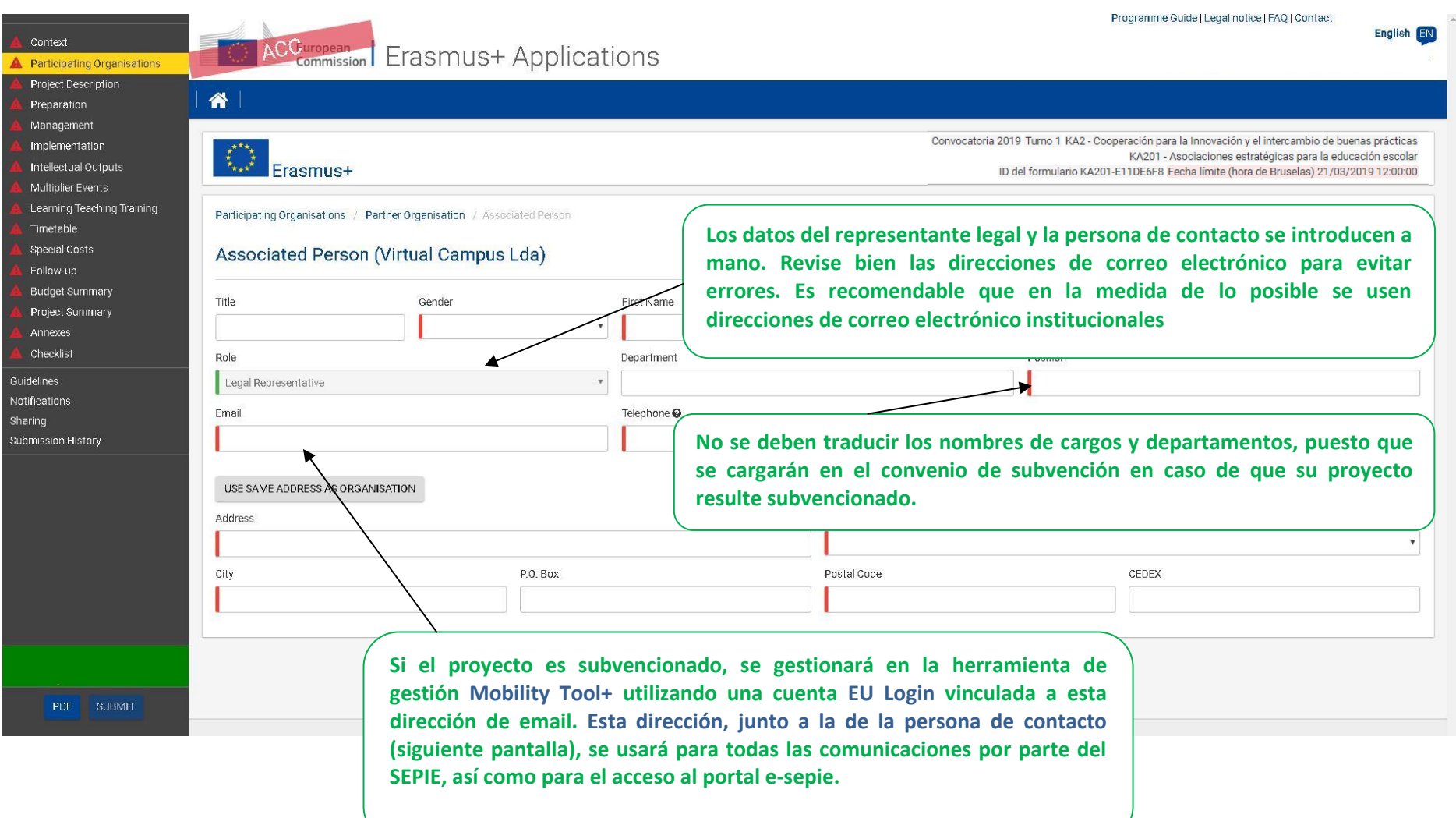

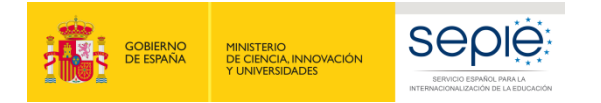

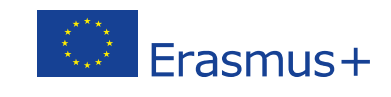

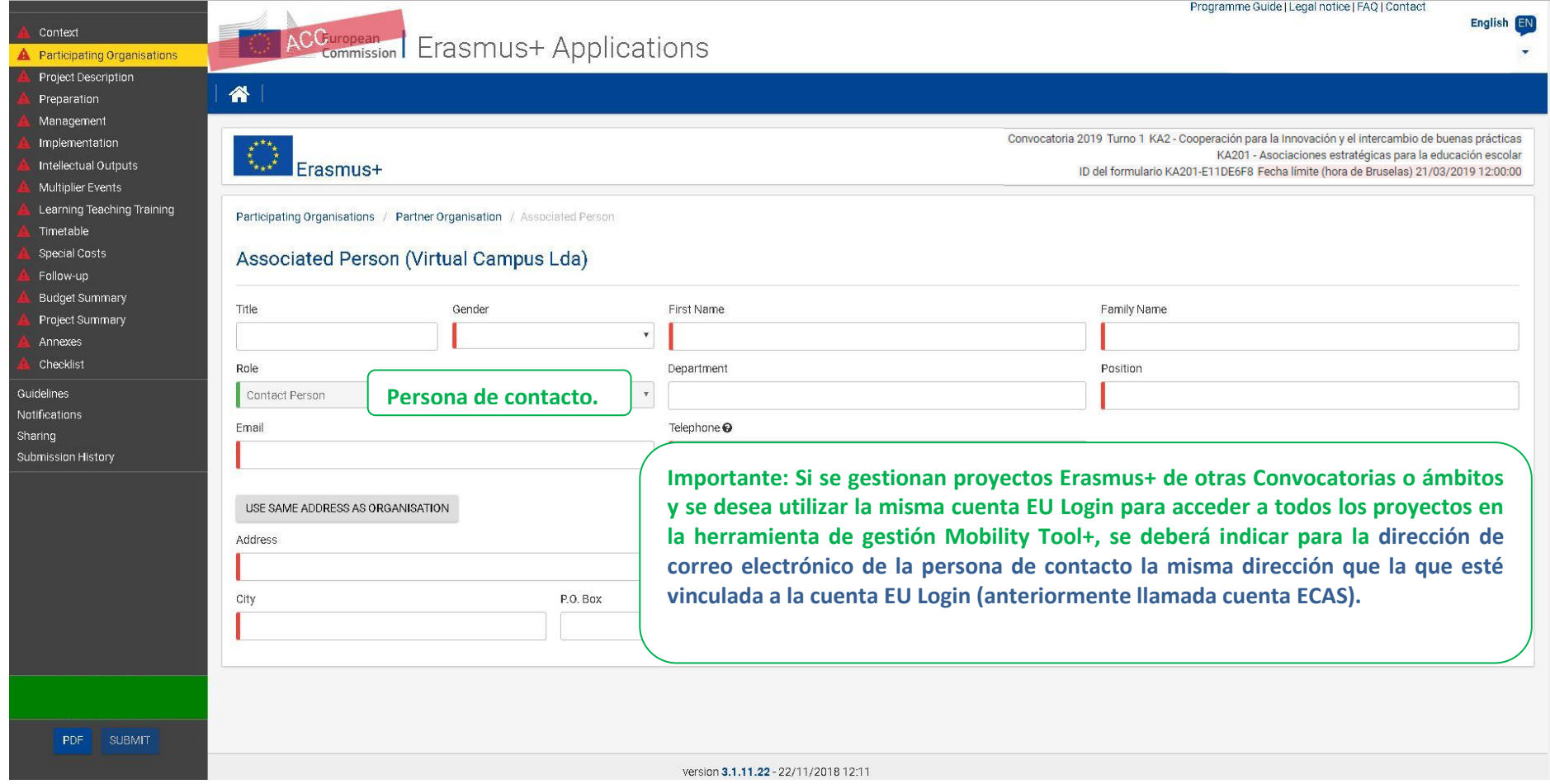

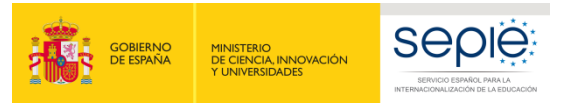

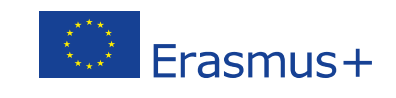

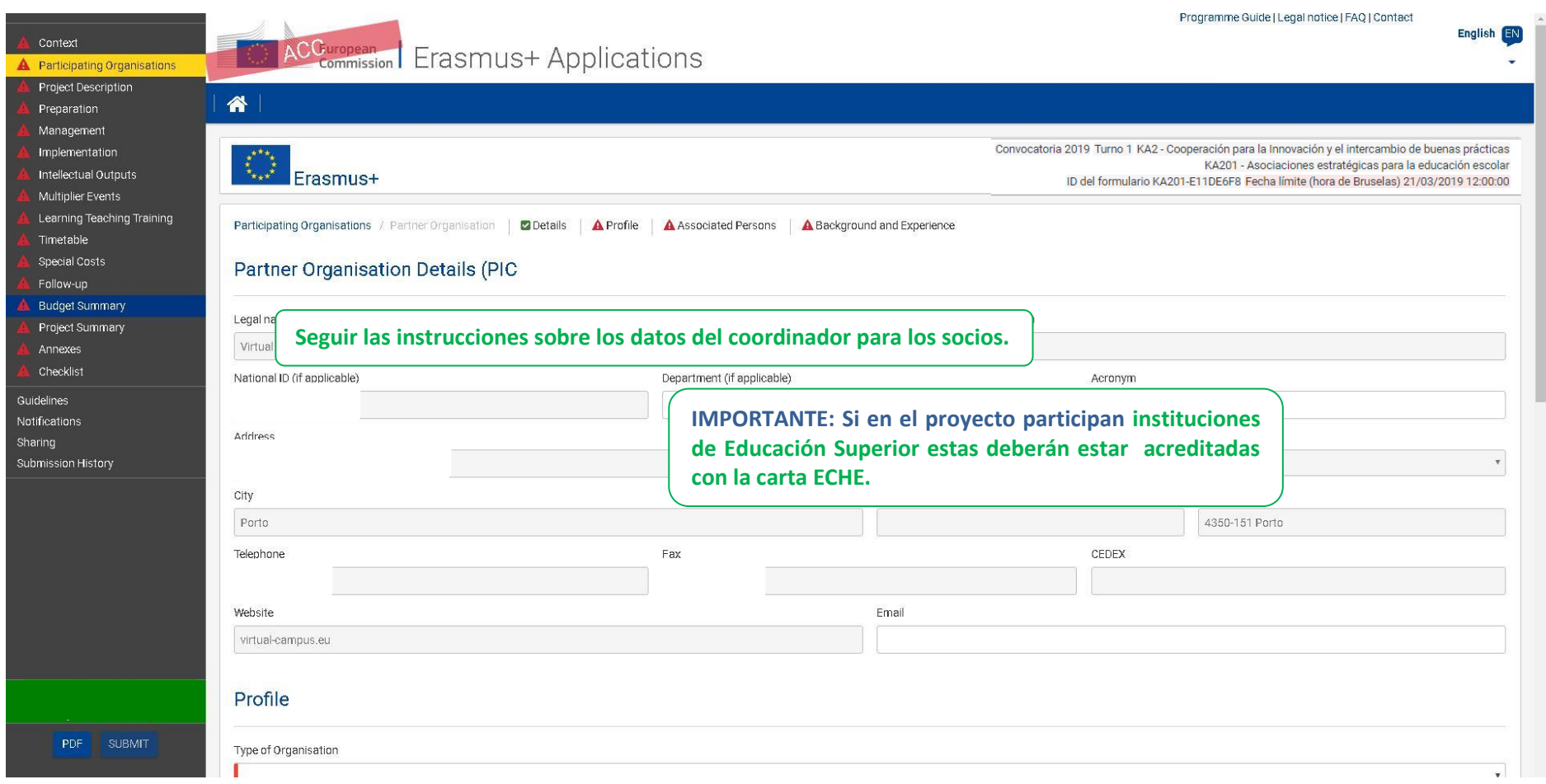

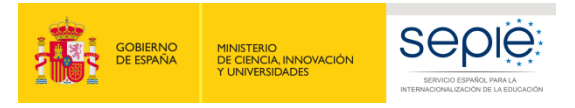

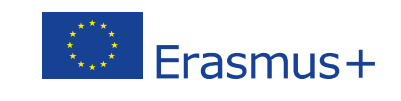

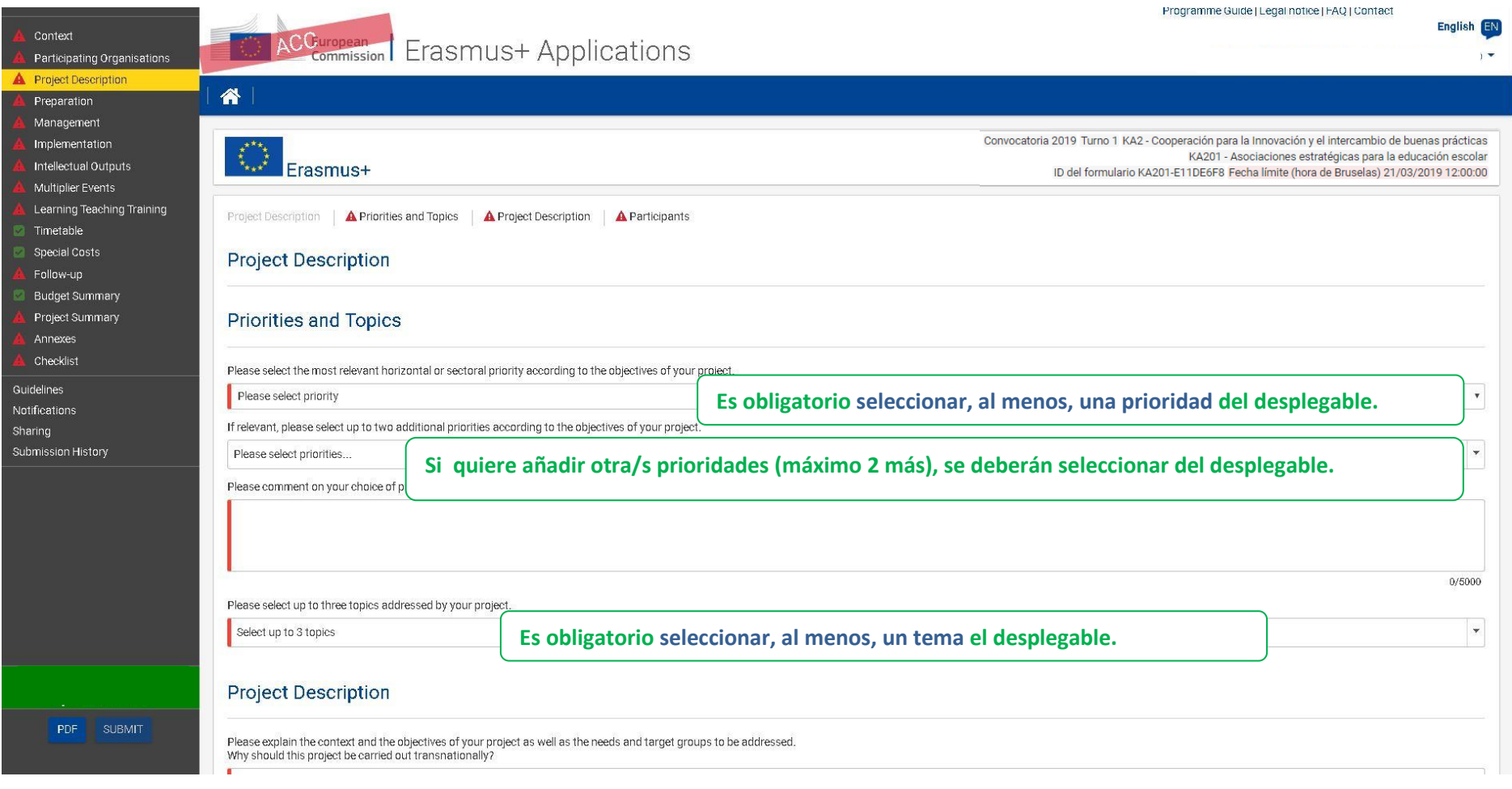

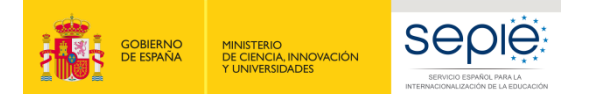

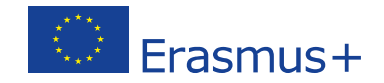

 $0/5000$ 

 $0/5000$ 

 $0/5000$ 

Context Participating Organisations Project Description Preparation Management Implementation Intellectual Outputs Multiplier Events Learning Teaching Training Timetable Special Costs Follow-up Budget Summary Project Summary Annexes Checklist Guidelines **Notifications** Sharing Submission History 26 Nov 2018 09:32:28 by Gonzalo VISEDO PDF SUBMIT

#### **Project Description**

Please explain the context and the objectives of your project as well as the needs and target groups to be addressed. Why should this project be carried out transnationally?

Es un error frecuente que el primer producto del proyecto sea un análisis de necesidades. El análisis debería haberse hecho previamente y explicarse aquí. Es muy importante definir el colectivo objetivo del proyecto y explicar por qué **la mejor manera de afrontar la necesidad que se ha detectado es mediante la cooperación transnacional.**

What results are expected during the project and on its completion?

**En el caso de que no haya productos intelectuales, en este apartado se deben explicar todos los resultados (concretos) que se esperan obtener del proyecto.** 

In what way is the project innovative and/or complementary to other projects already carried out by the participating organisations?

How did you choose the project partners and what will they bring to the project? Does it involve organisations that have never previously been involved in a Strategic Partnerships project?

**No existen impedimentos en la experiencia previa que tenga, ni la propia asociación estratégica, ni los socios que la forman. Se debe explicar en detalle cuál será la aportación del proyecto sobre lo ya existente sobre ese tema. El proyecto debe tener entidad propia al margen de su vinculación con colaboraciones previas o futuras.**

How will the tasks and responsibilities be distributed among the partners?

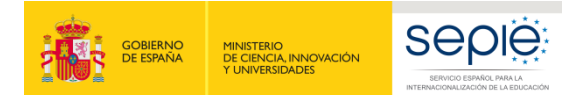

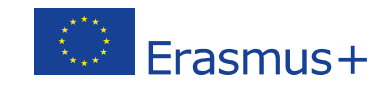

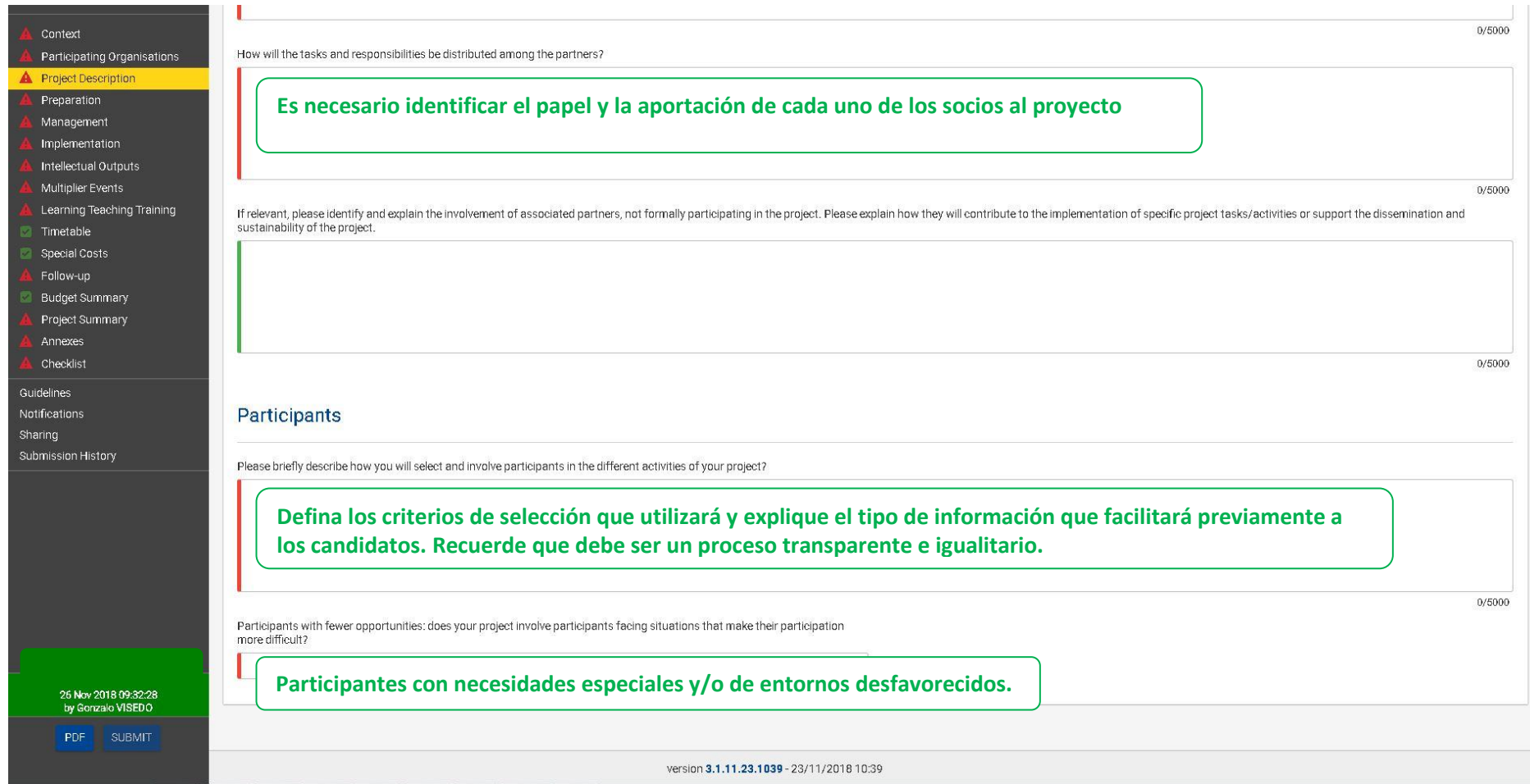

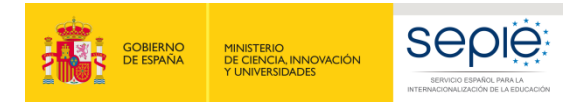

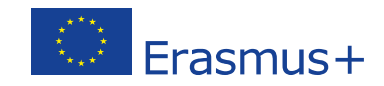

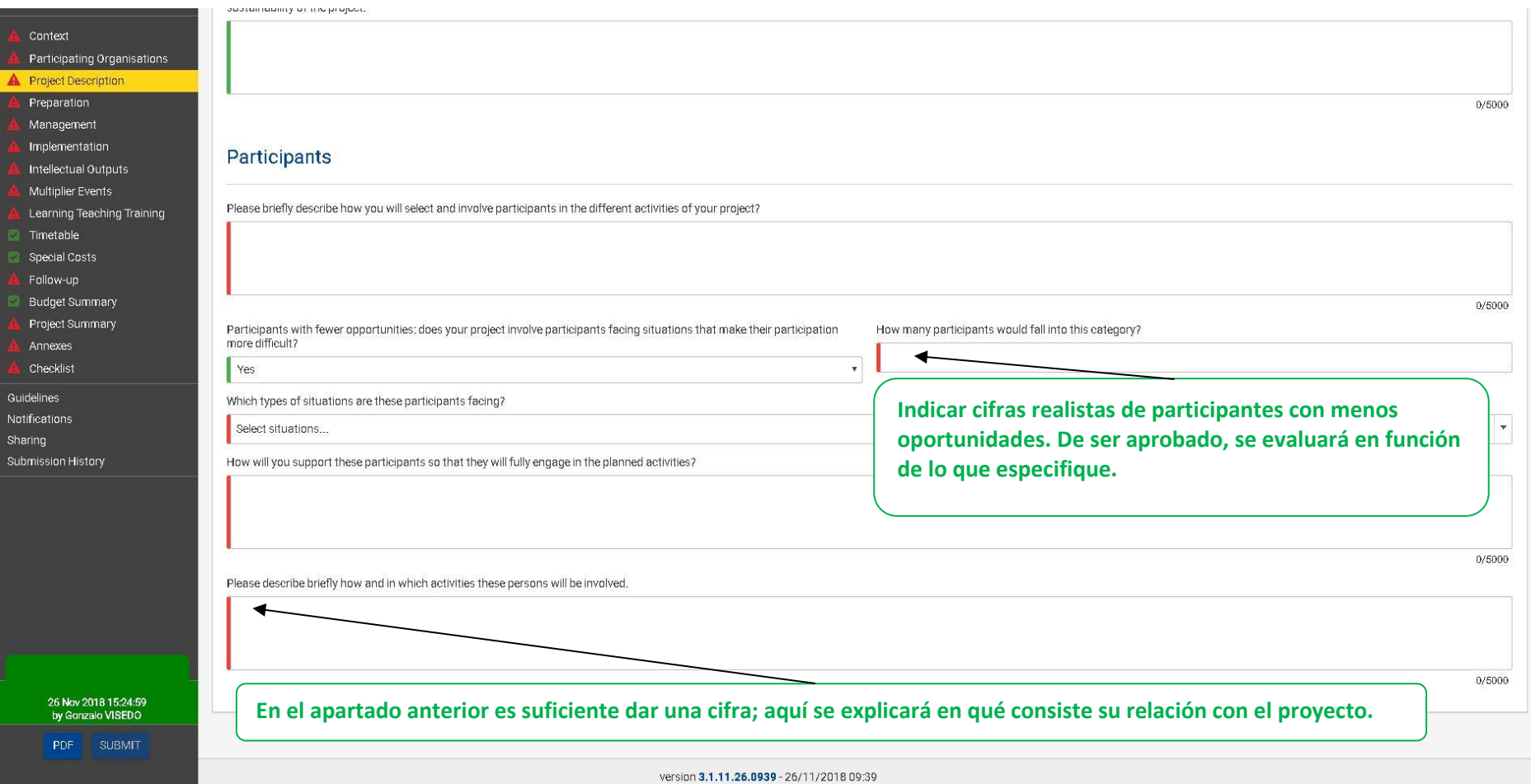

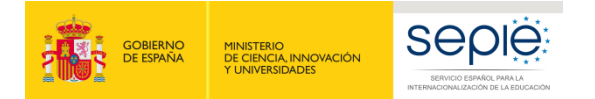

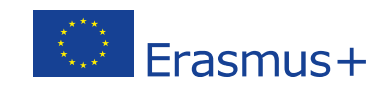

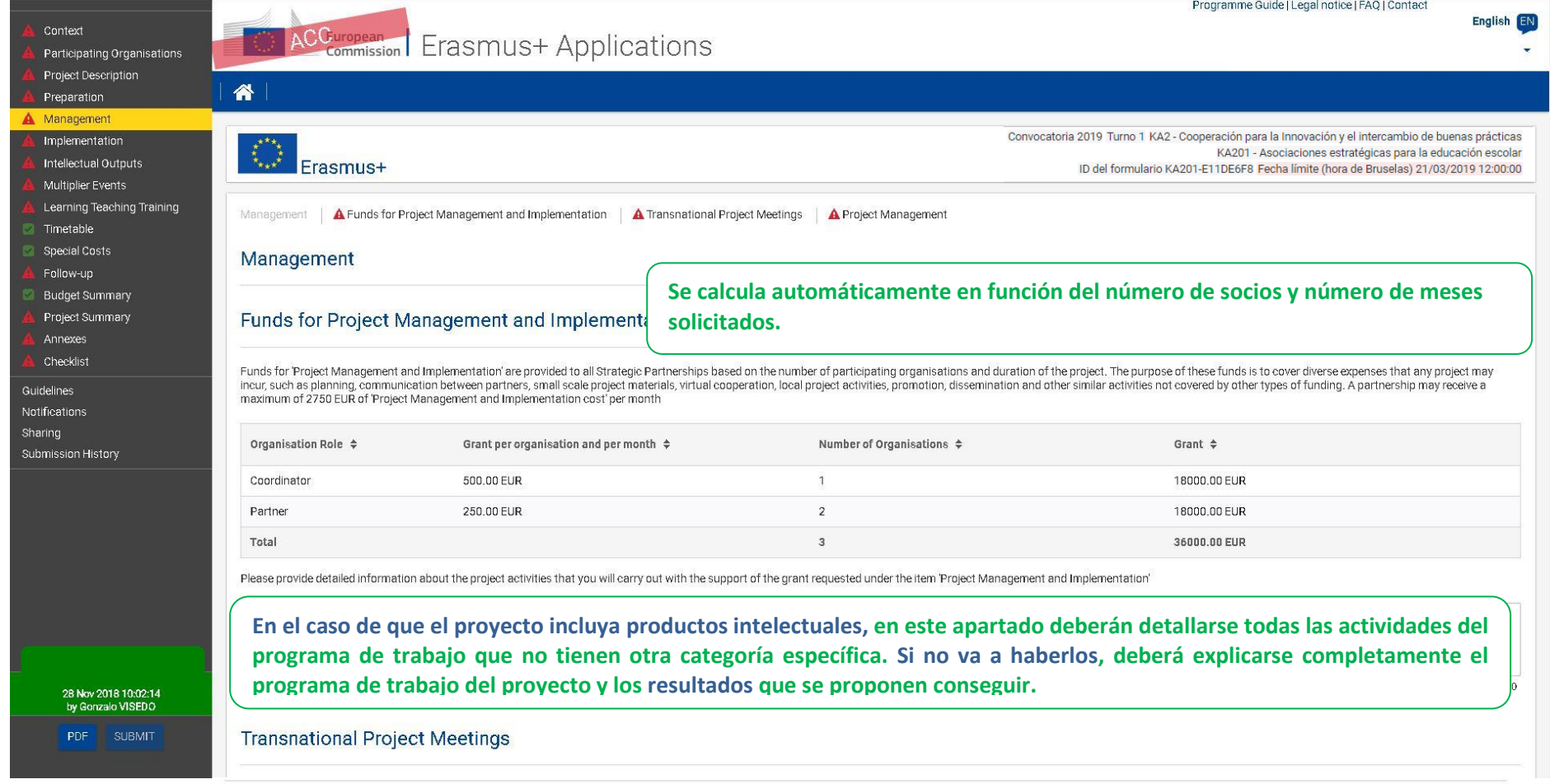

Transnational project meetings: how often do you plan to meet, who will participate in those meetings, where will they take place and what will be the goal?

**MUY IMPORTANTE: Las reuniones transnacionales y las actividades de movilidad son dos actividades diferentes. En esta sección, se incluyen las reuniones de gestión del proyecto (reuniones transnacionales), mientras que la movilidad para formación se describe más adelante. Es importante aclarar y justificar si va a haber encuentros bilaterales o en los que no participen todos los socios.** 

**Si en algún caso algún socio va a llevar a más de 1 o 2 personas a un encuentro, debería justificarse muy bien la necesidad.**

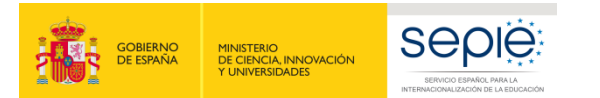

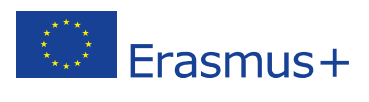

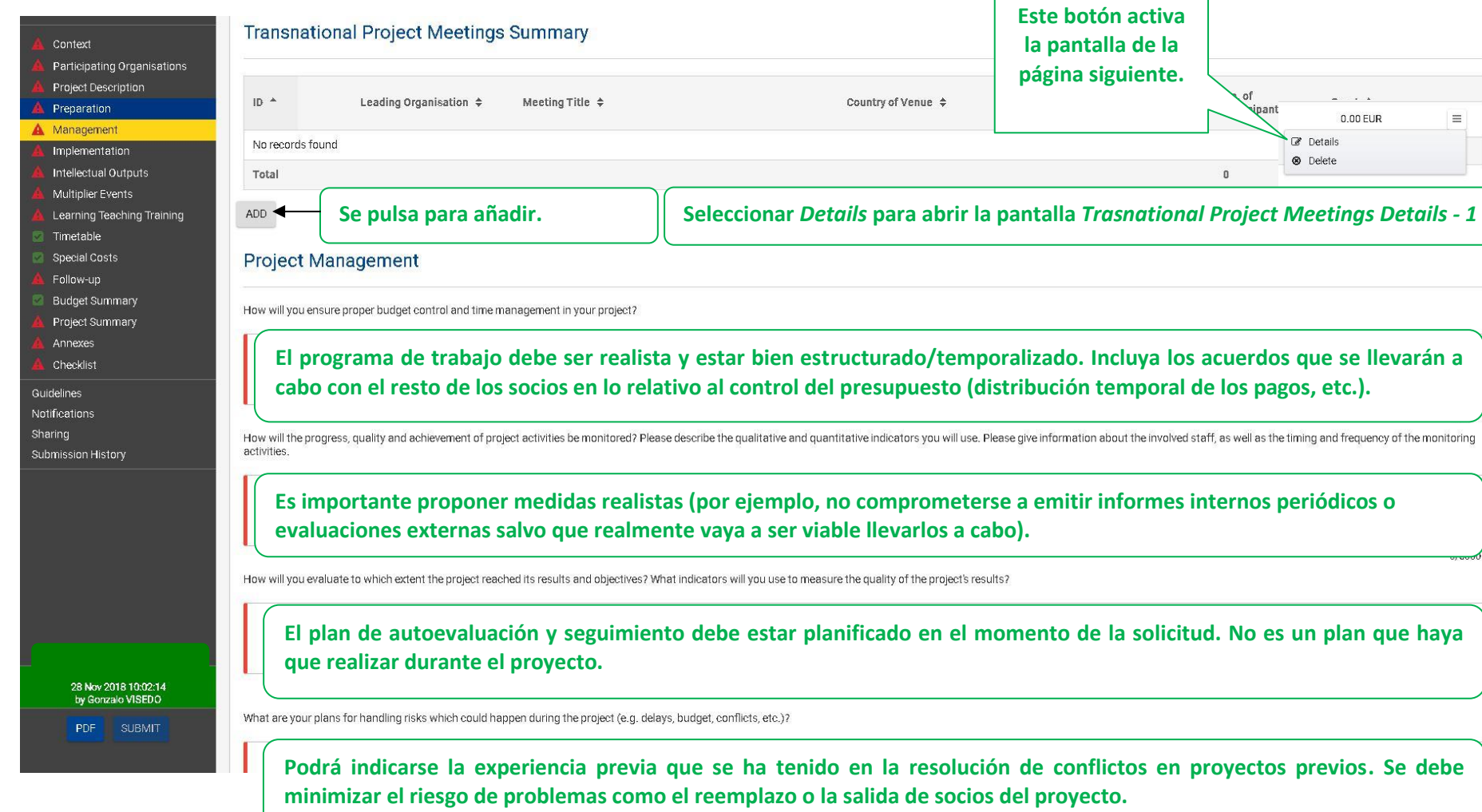

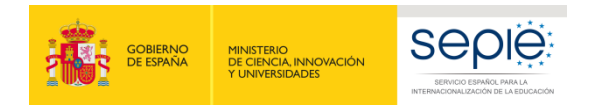

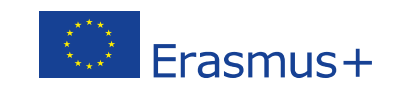

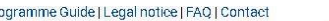

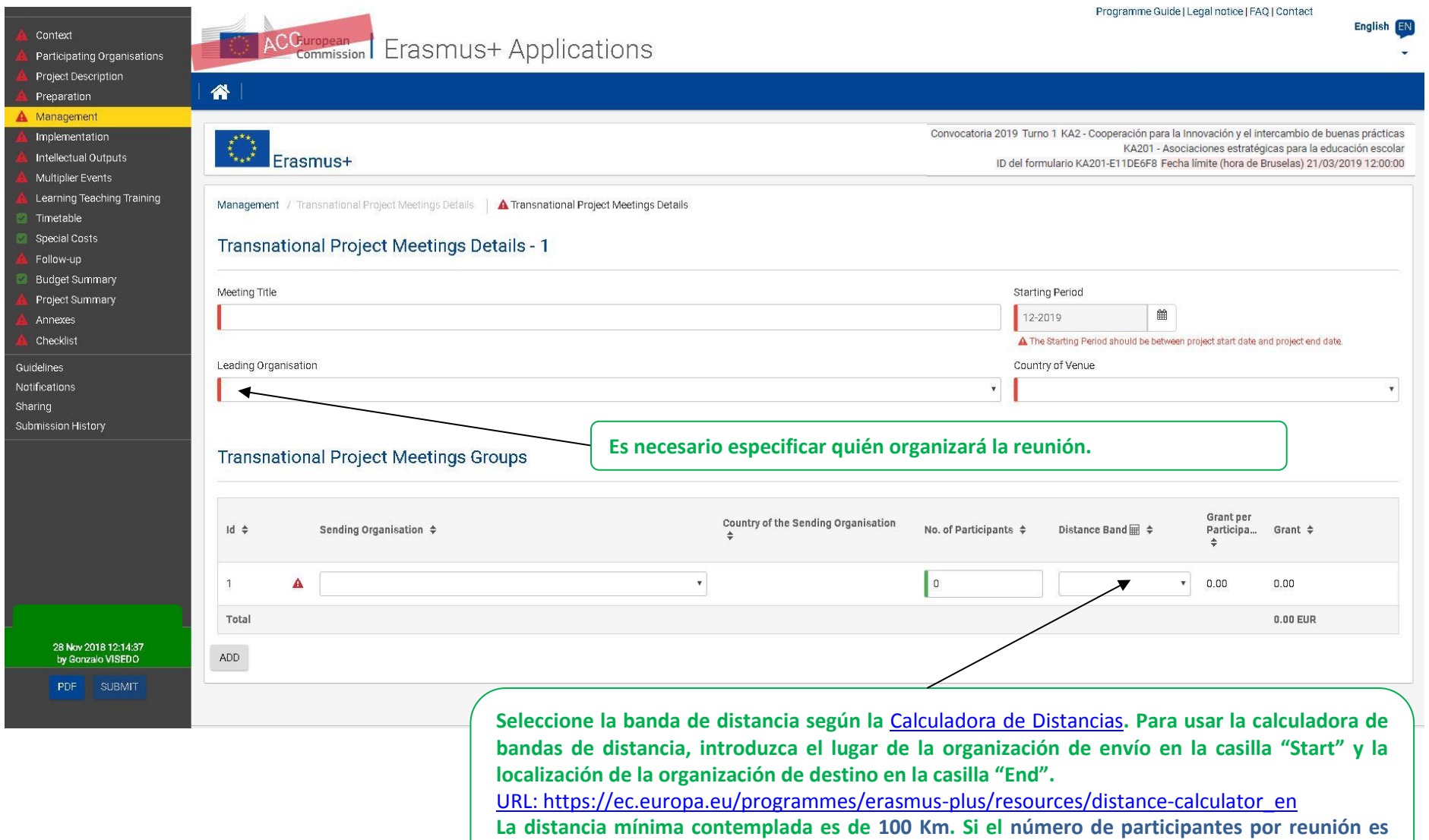

**mayor que 2 se debe justificar.**

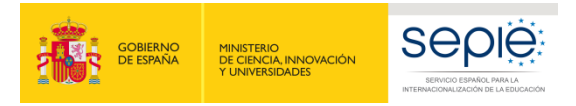

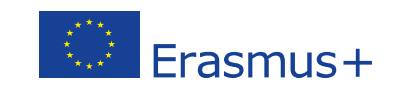

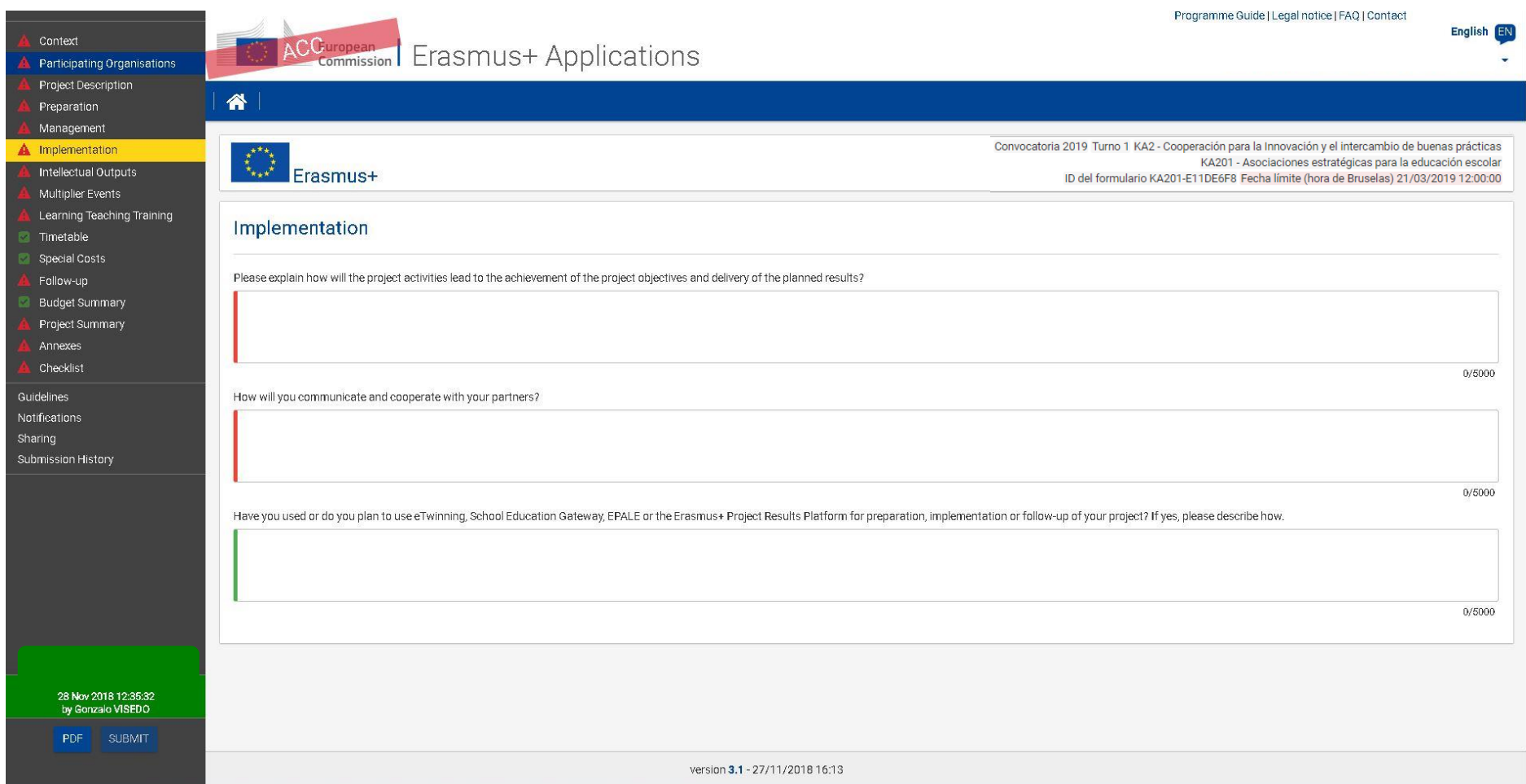

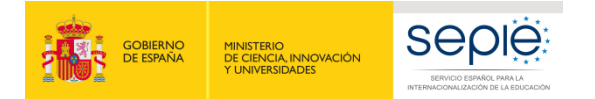

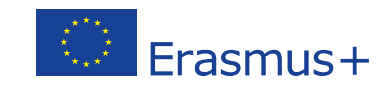

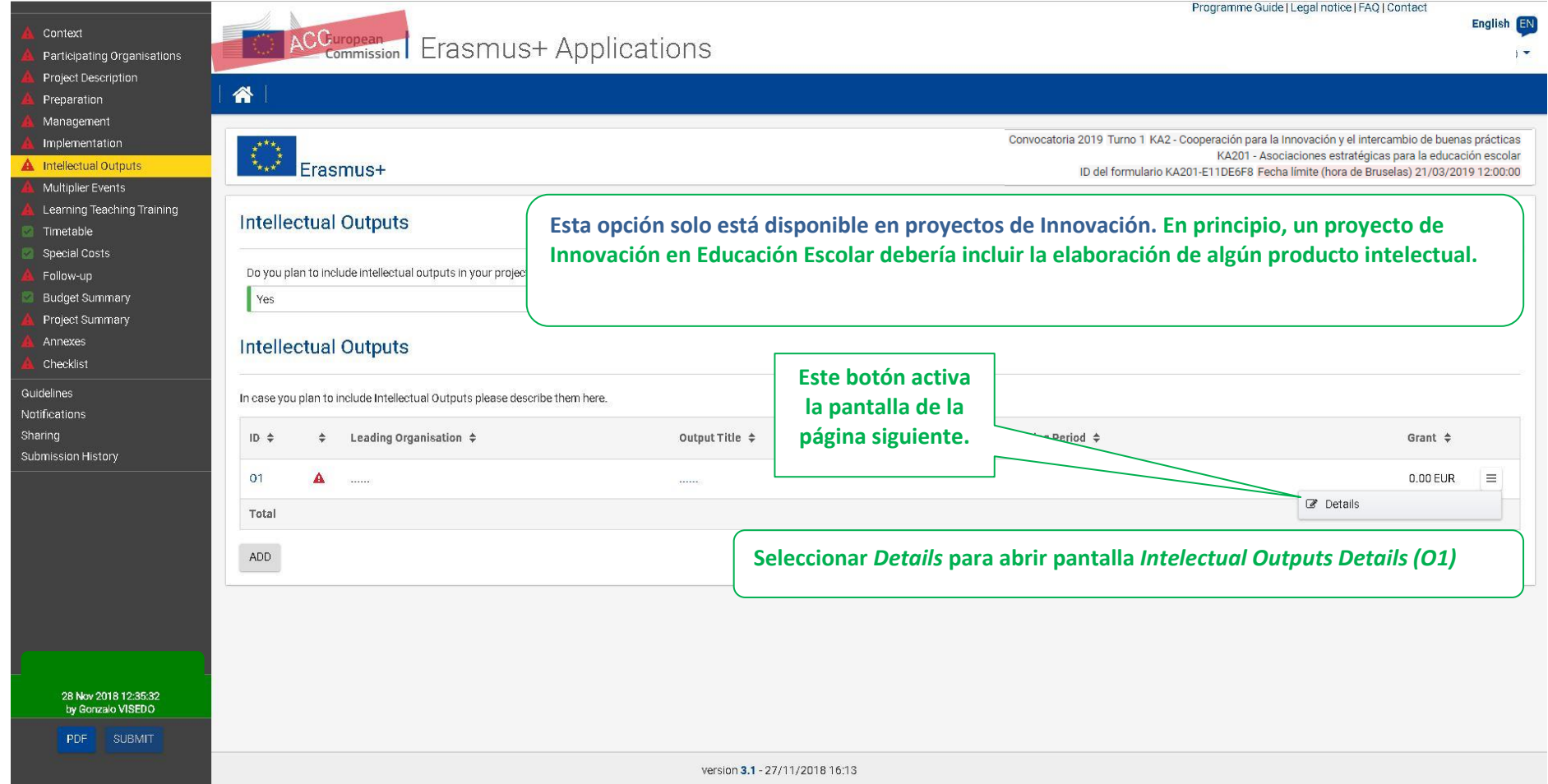

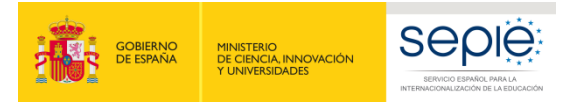

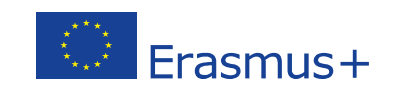

Programme Guide | Legal notice | FAQ | Contact English EN Context ACGuropean Erasmus+ Applications Participating Organisations Project Description 谷 Preparation Management Convocatoria 2019 Turno 1 KA2 - Cooperación para la Innovación y el intercambio de buenas prácticas Implementation KA201 - Asociaciones estratégicas para la educación escolar **A** Intellectual Output Erasmus+ ID del formulario KA201-E11DE6F8 Fecha límite (hora de Bruselas) 21/03/2019 12:00:00 Multiplier Events Learning Teaching Training Intellectual Outputs / Intellectual Outputs Details | A Intellectual Outputs Details | **C** Intellectual Output Budget Timetable Special Costs Intellectu **Un error frecuente consiste en crear productos intelectuales que no son tales sino partes de un mismo producto. Es**  Follow-up Budget Summary **necesario describir cada producto intelectual en su integridad y no dividido en partes.** Output Title Project Summary Annexes Checklist Output Description (including: elements of innovation, expected impact and transferability potential) Guidelines **Se debe describir adecuadamente el concepto del producto y las tareas necesarias para elaborarlo. De lo**  Notifications Sharing **contrario, el producto podría ser suprimido o bien podrían recortarse los días de trabajo dedicados.**  Submission History **Independientemente del tipo de producto que se seleccione, tenga en cuenta que deben de ser productos de**  Output Type **envergadura y con acabado profesional (Se deben usar ambas cajas de texto).** Start Date (dd-m n-yyyy) 10-12-201 10-12-2019 A The star nd end dates of an Intellectual Output must be within the project start and end date A The start and end dates of an lectual Output must be within the project start and end date. Please de scribe the division of work, the tasks leading to the production of the intellectual output and the applied methodo 28 Nov 2018 12:57:34 by Gonzalo VISEDO **Atención: Se debe indicar las fechas de inicio y fin previstas para cada producto, no las fechas de inicio y**  PDF SUBMIT Languages **fin del proyecto.**Select...

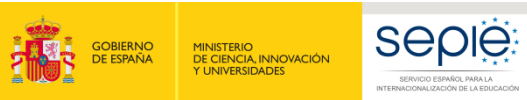

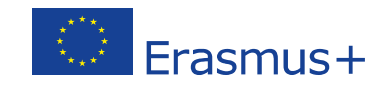

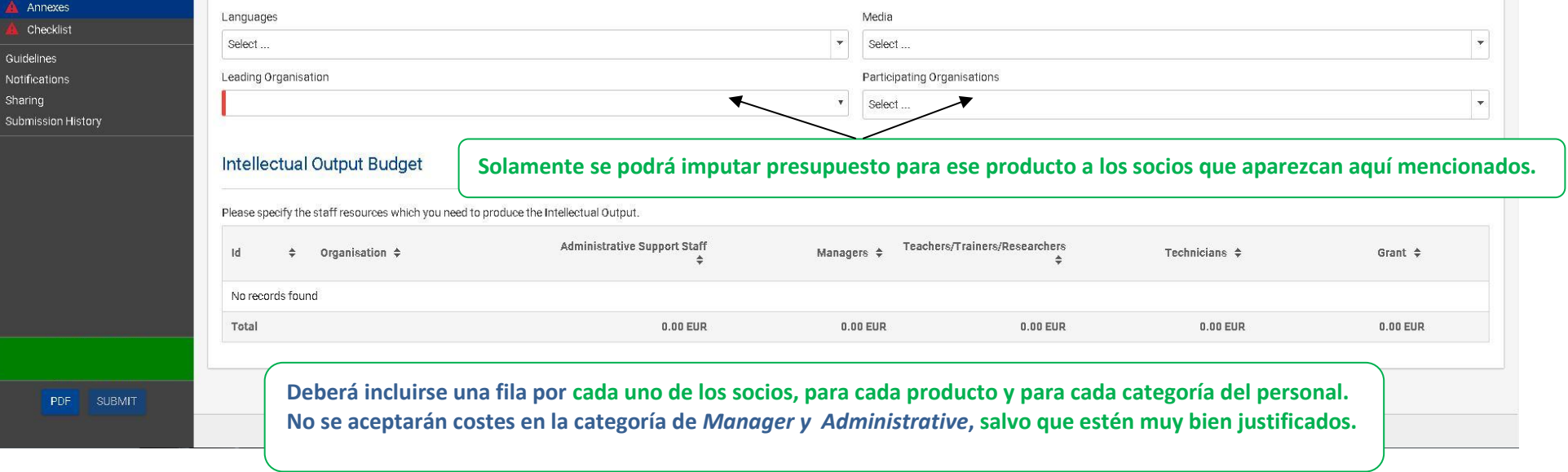

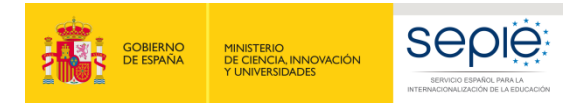

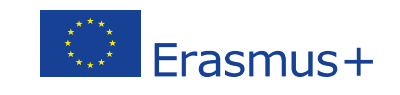

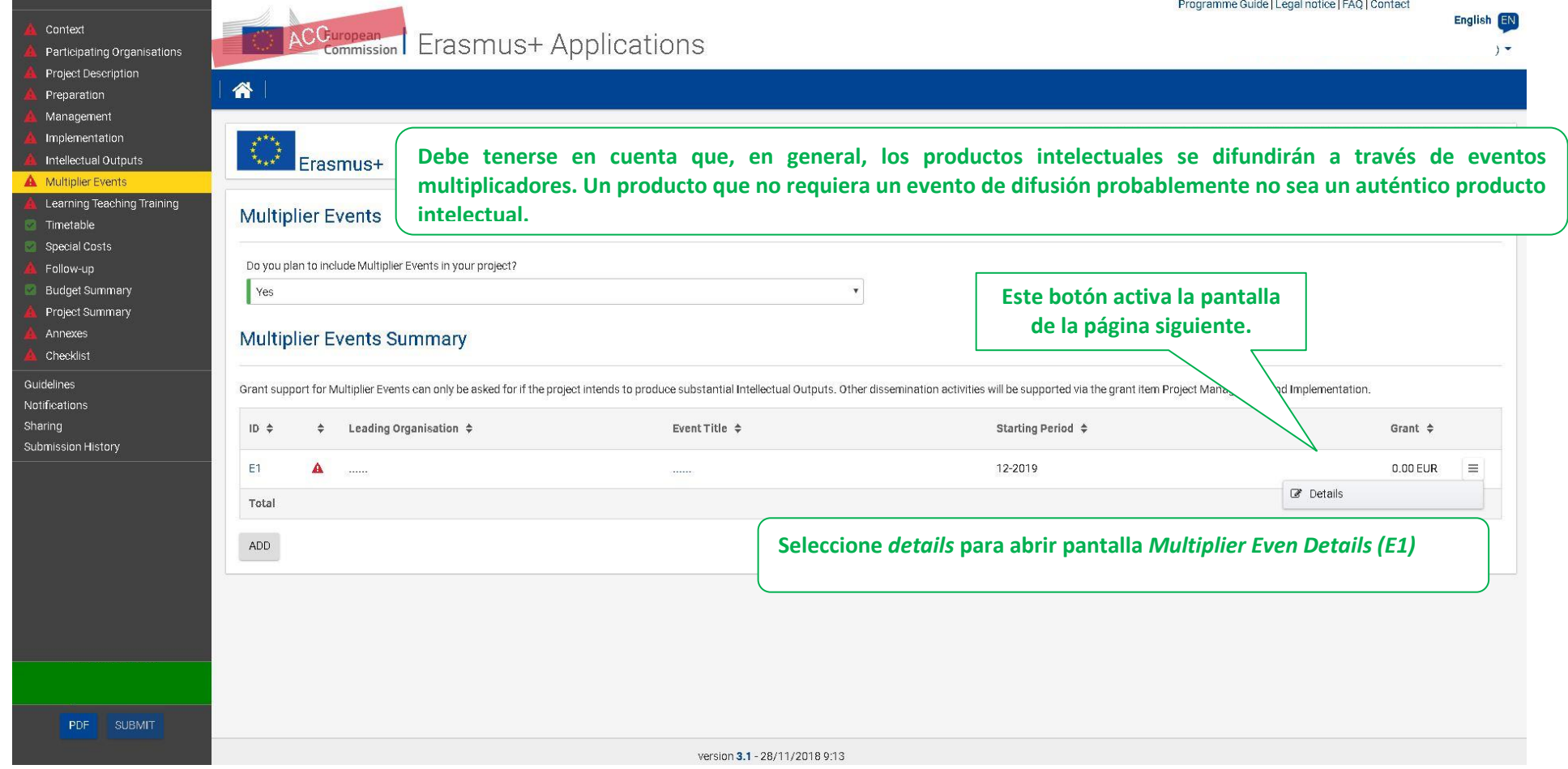

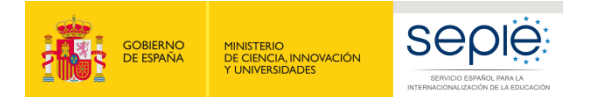

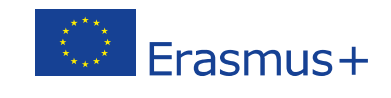

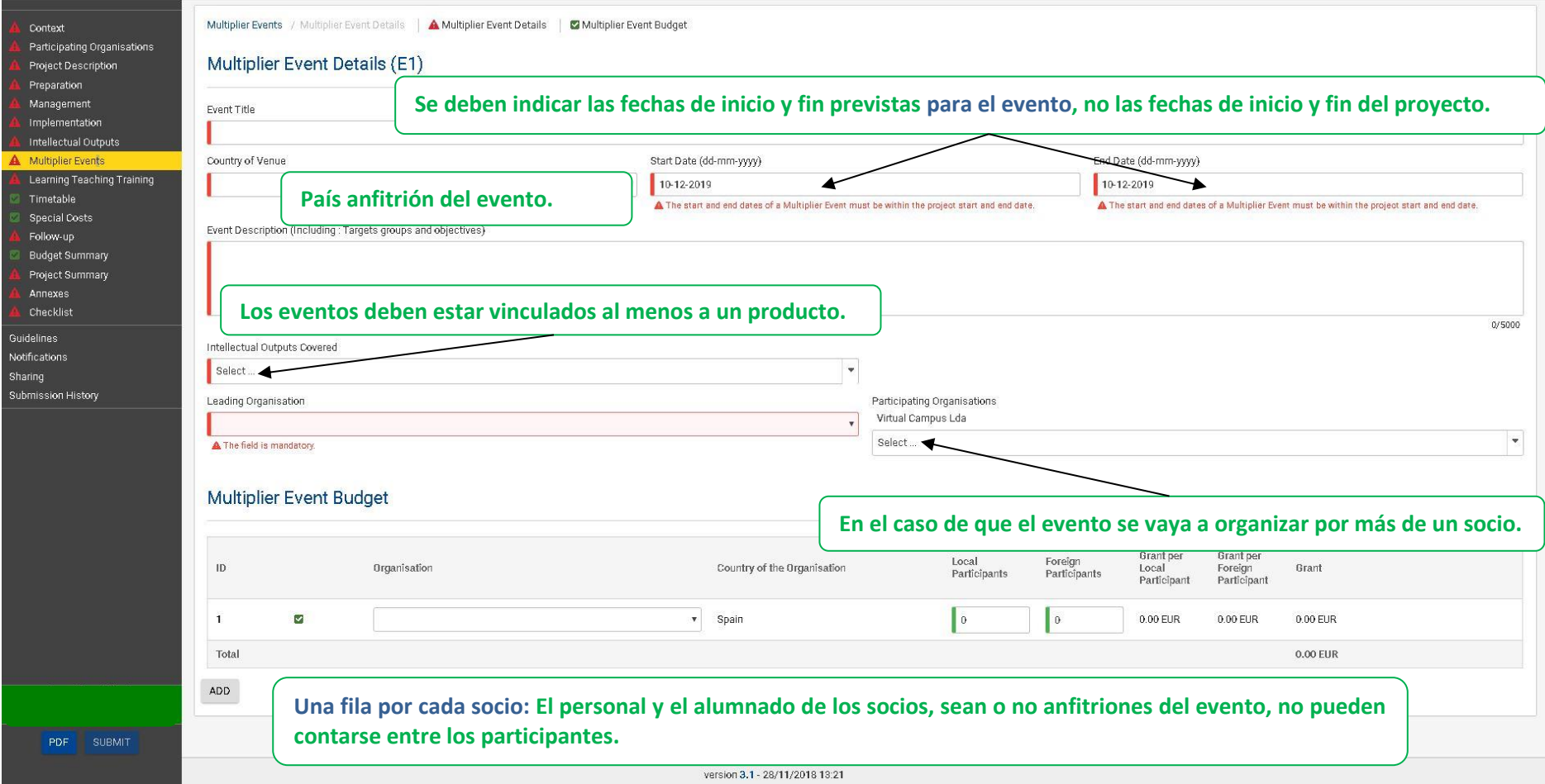

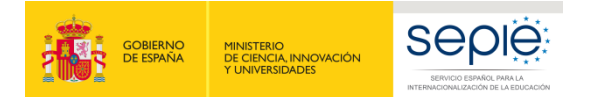

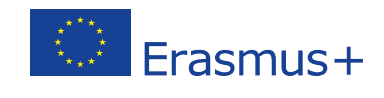

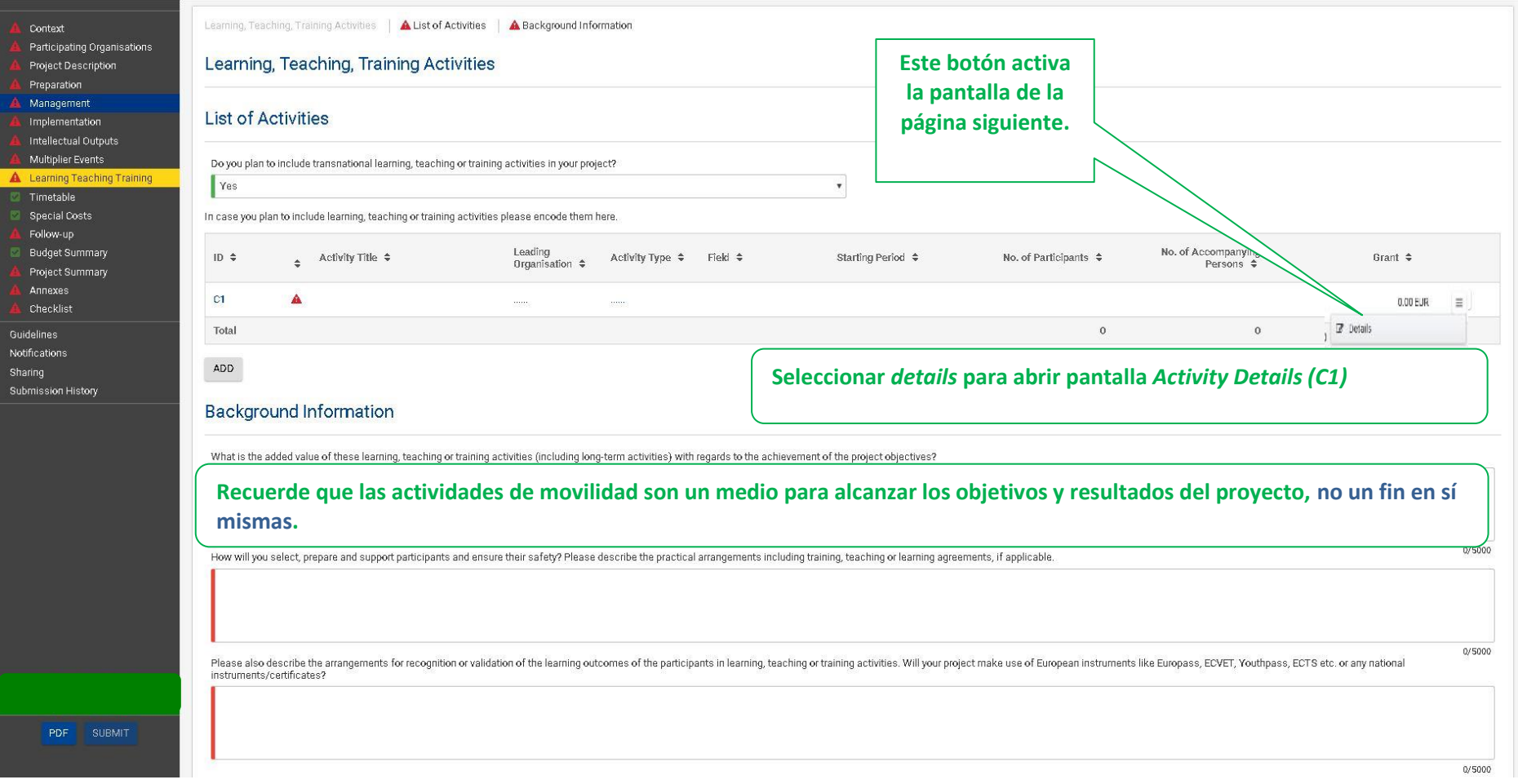

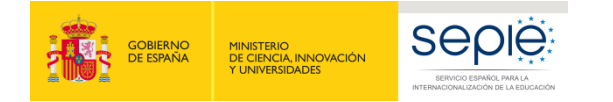

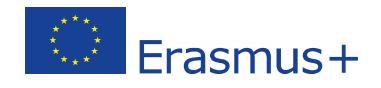

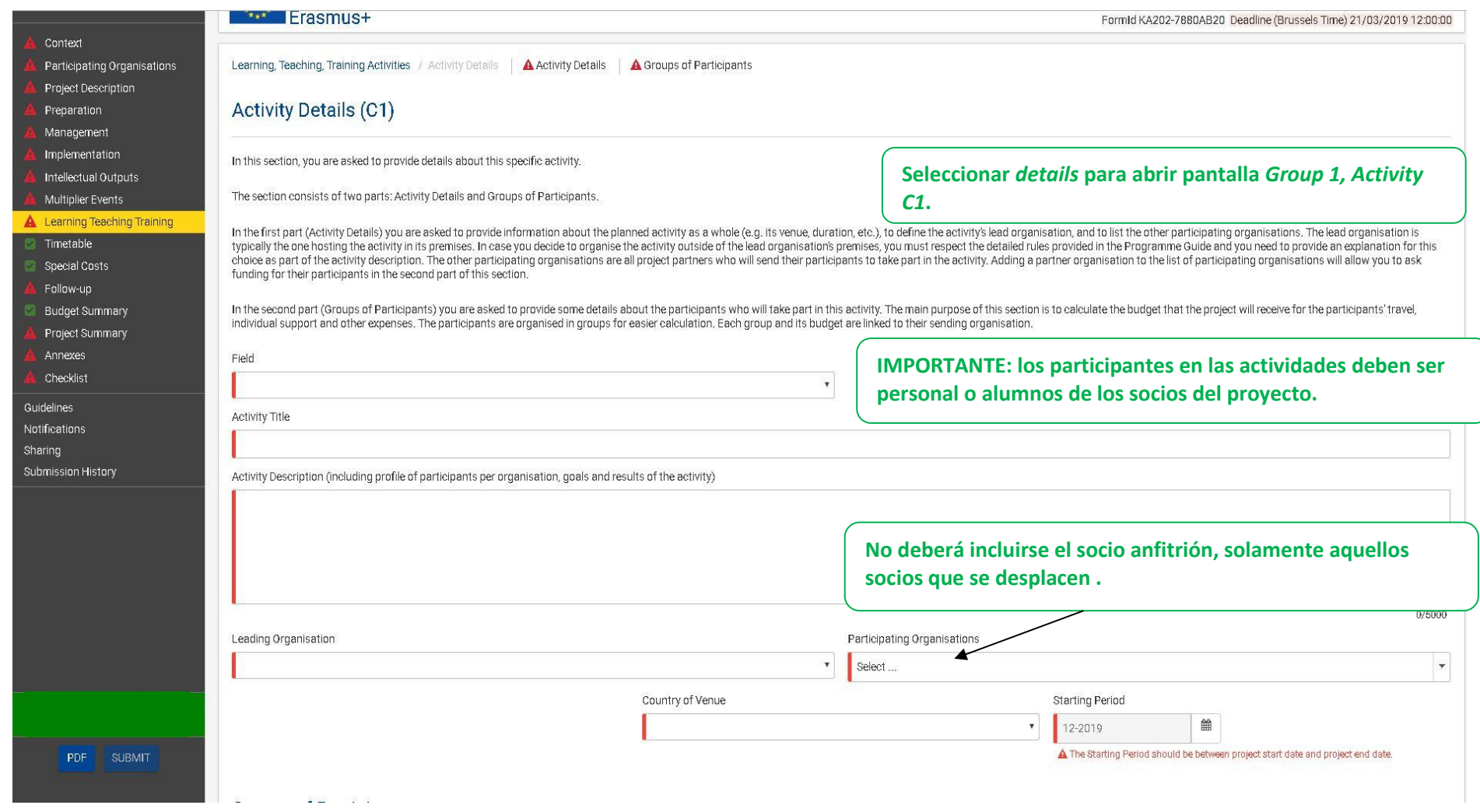

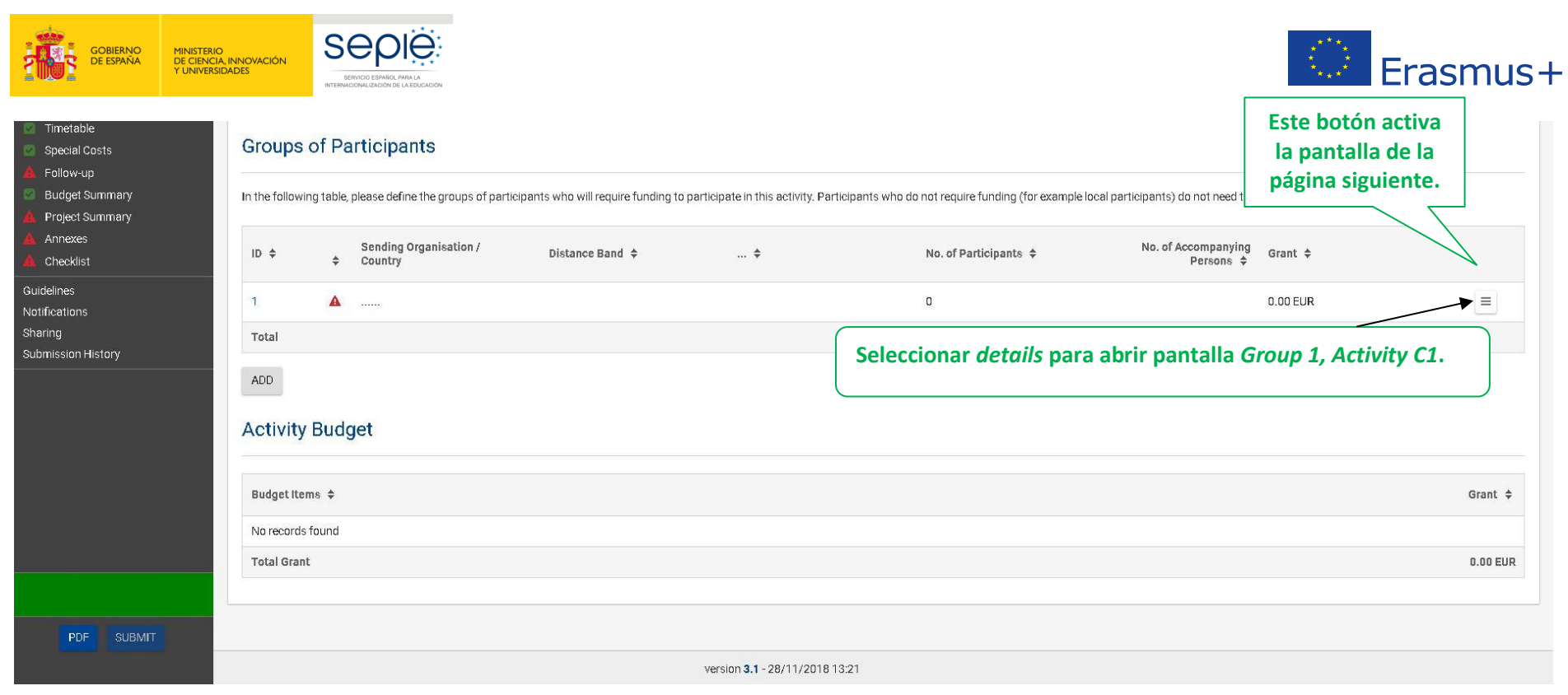

**No se incluye al país anfitrión, solamente quienes viajan.**

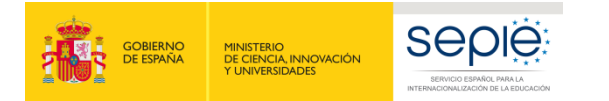

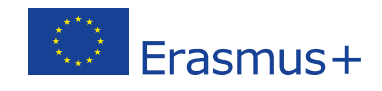

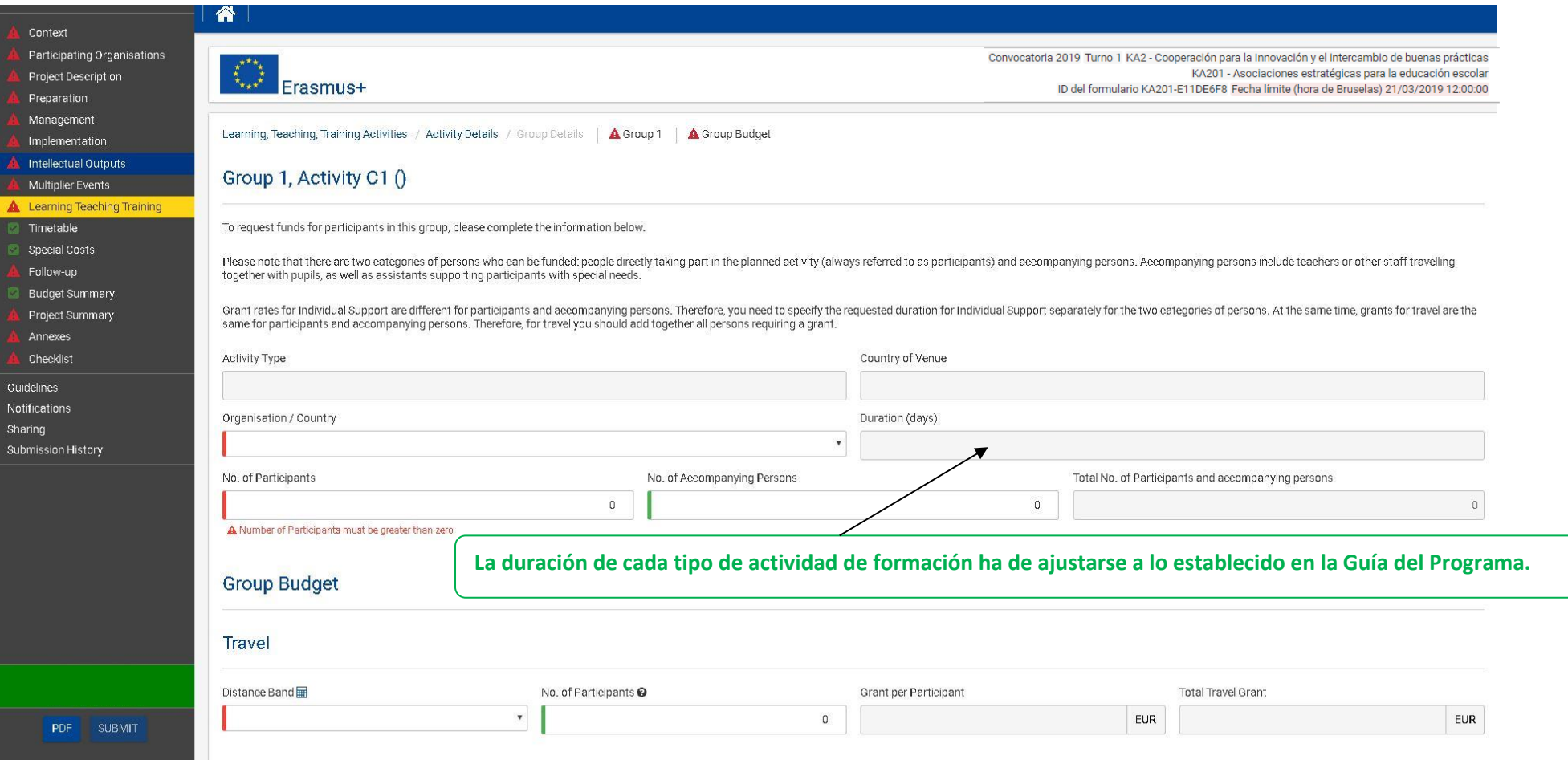

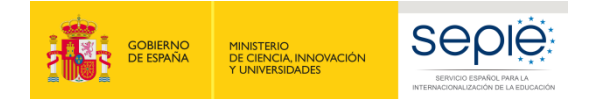

**B** F

Guidel Notific<br>Notific<br>Sharin subm

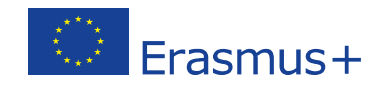

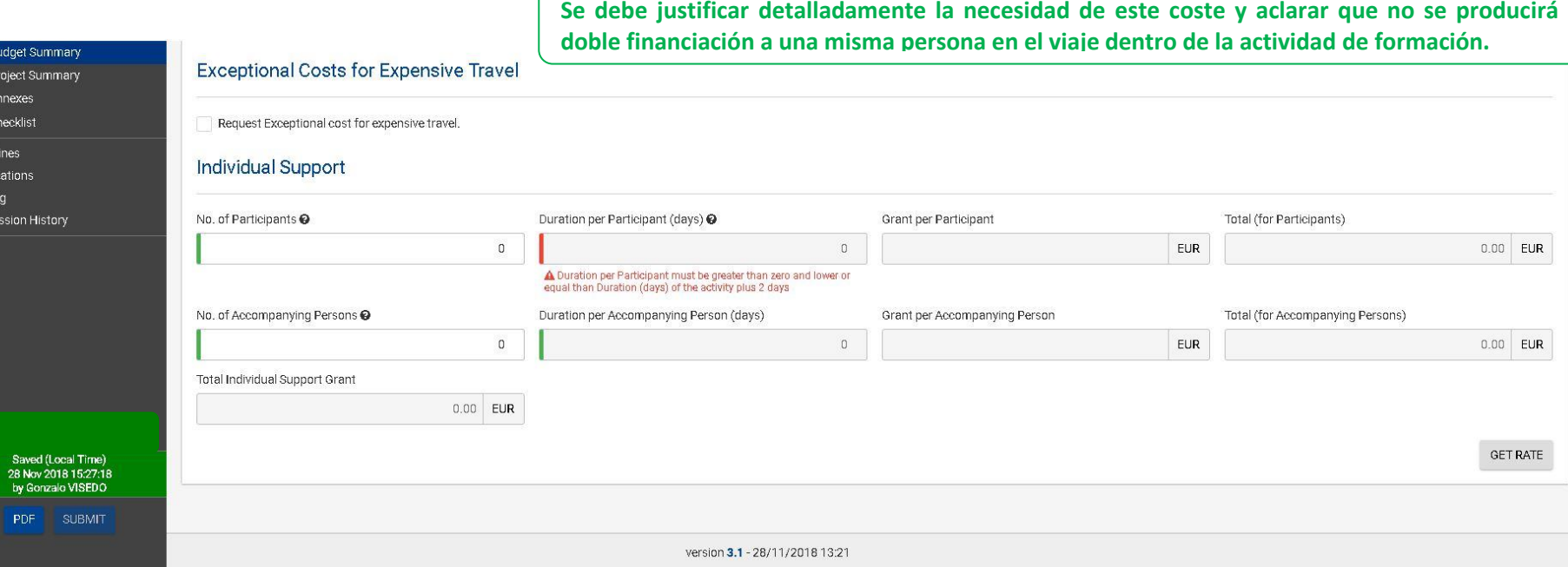

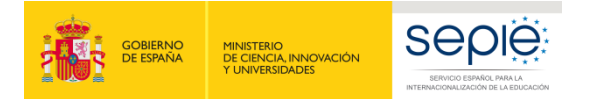

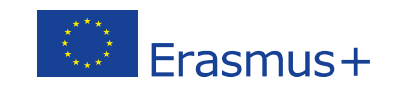

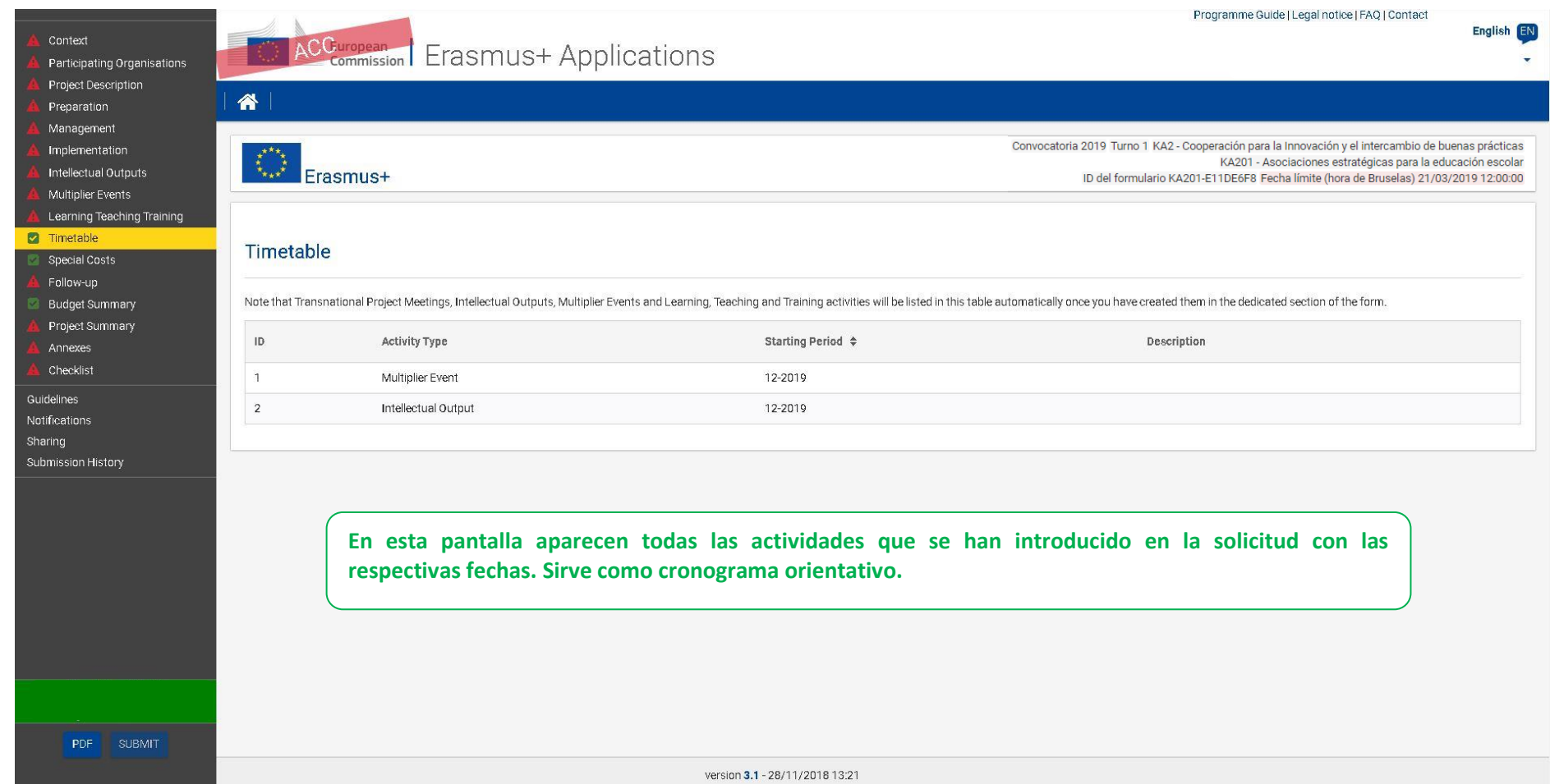

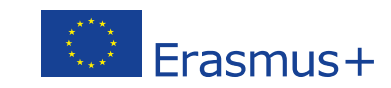

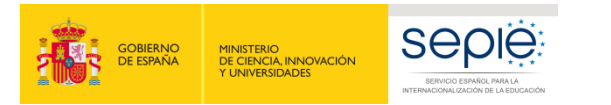

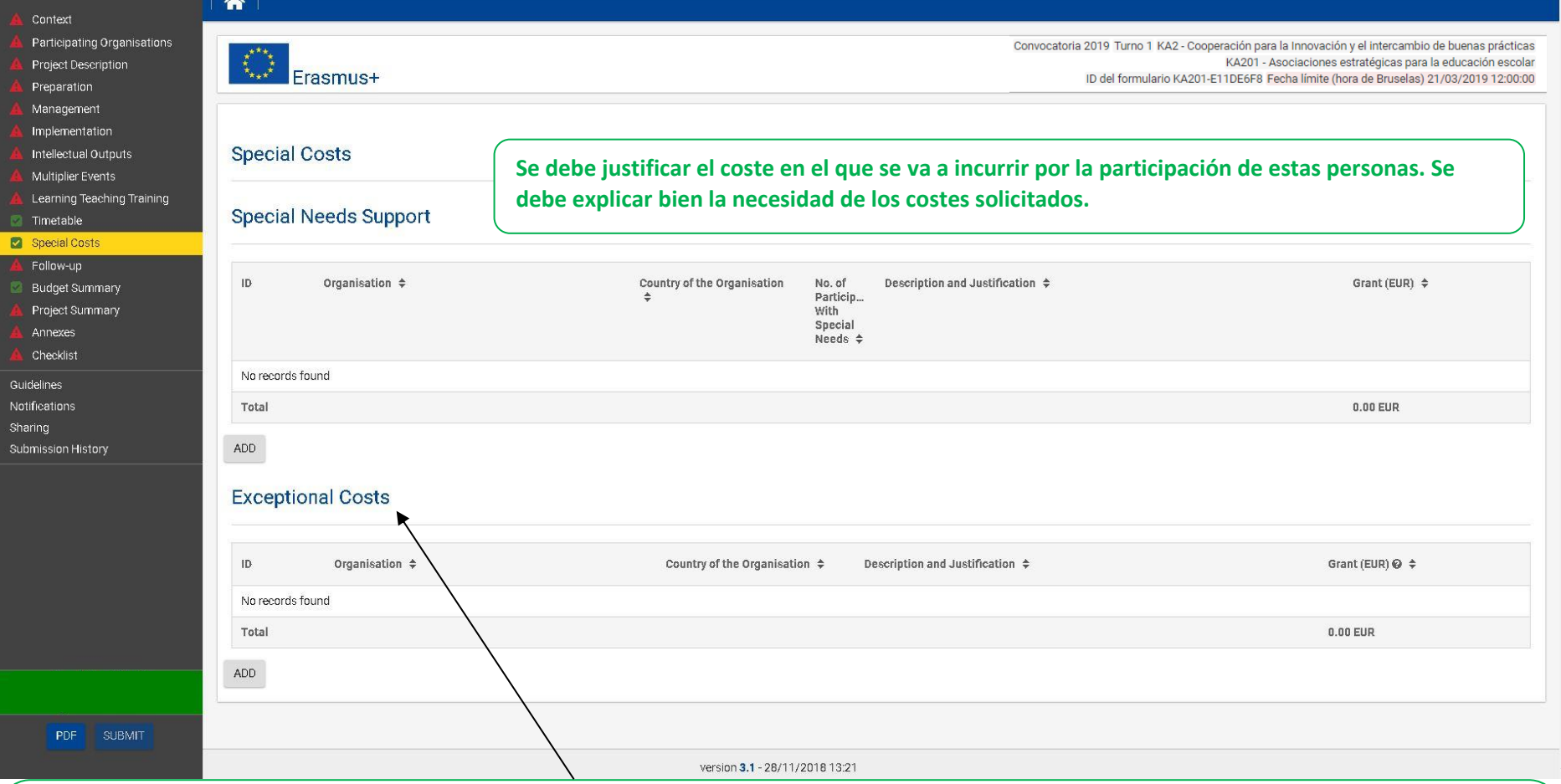

**No se indica el coste real, sino el que se solicita a la Comisión Europea.**

**Conviene tener muy presente que la categoría tiene el nombre de Costes excepcionales y no simplemente de Otros o Subcontrataciones. Por lo tanto, solo podrán financiarse costes derivados de características muy particulares que pueda tener un proyecto en concreto.**

**No se considerará elegible ningún coste que no se haya justificado debidamente. Existiendo siempre la posibilidad de que la Agencia Nacional practique ajustes respecto a lo solicitado.**

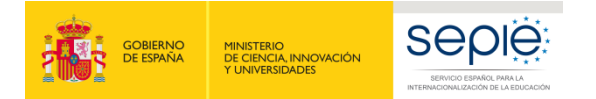

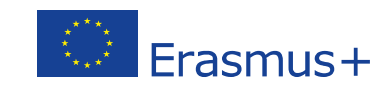

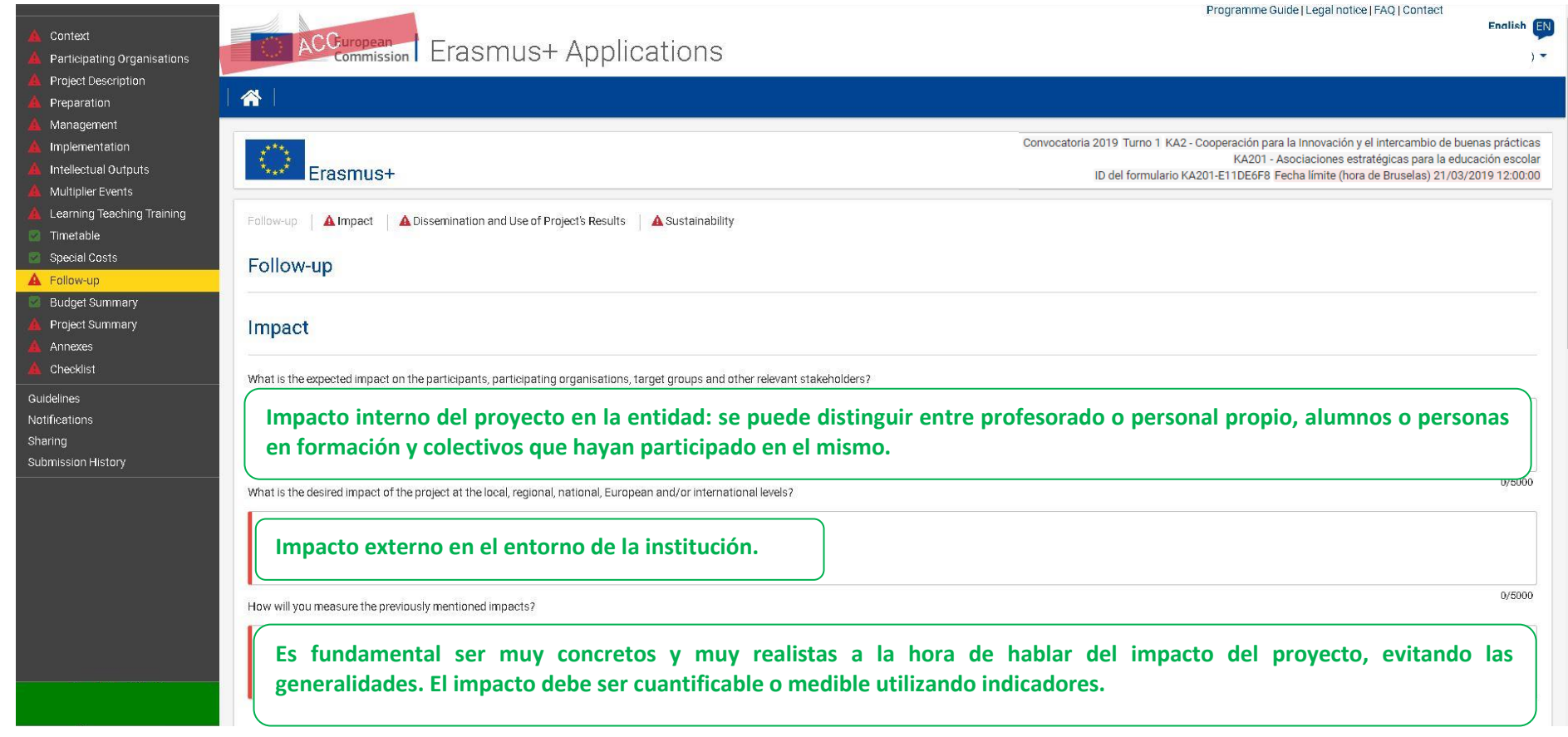

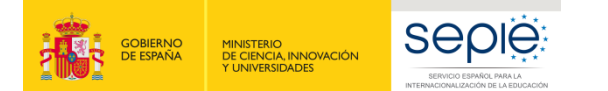

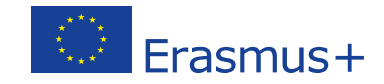

 $0/5000$ 

0/5000

0/5000

 $\sim$ 

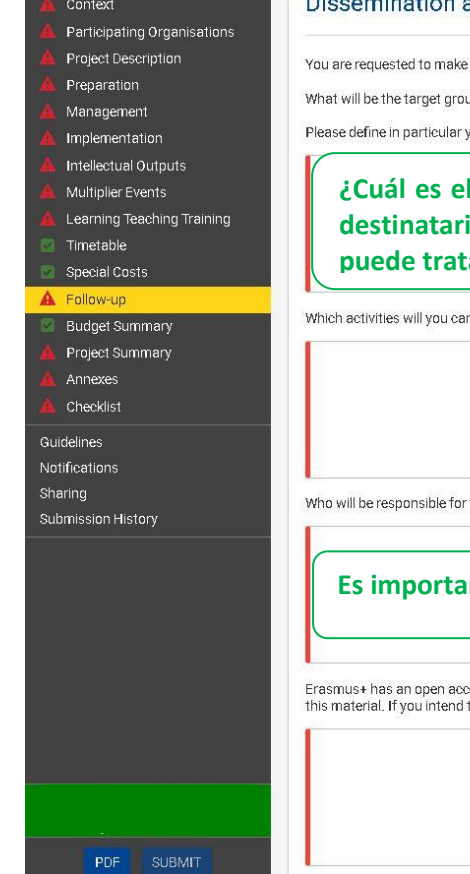

#### and Use of Project's Results

plans for the dissemination of your project results. Please provide answers to the questions below.

ups of your dissemination activities inside and outside your partnership?

your target audience(s) at local/regional/national/EU level and motivate your choice.

**¿Cuál es el colectivo destinatario y cómo vamos a llegar a él? Lo importante no siempre es la cantidad o el número de destinatarios sino la efectividad de los medios de difusión que utilicemos para llegar a nuestro público. En ocasiones puede tratarse de medios más masivos y en otros de medios más específicos.**

rry out in order to share the results of your project beyond your partnership?

the dissemination activities within your partnership and which specific expertise do they have in this area? What resources will you make available to allow for the proper implementation of your dissemination plans?

ante proyectar un plan de difusión concreto y definido, y luego llevarlo a la práctica, es decir, debe ser realista.

0/5000 ess requirement for all materials developed through its projects. If your project is producing intellectual outputs/tangible deliverables, please describe how you intend to ensure free access for the public to a digital fo to put any limitation on the use of the open licence, please specify the reasons, extent and nature of this limitation.

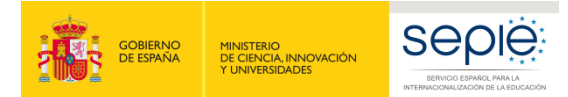

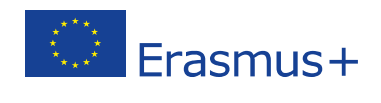

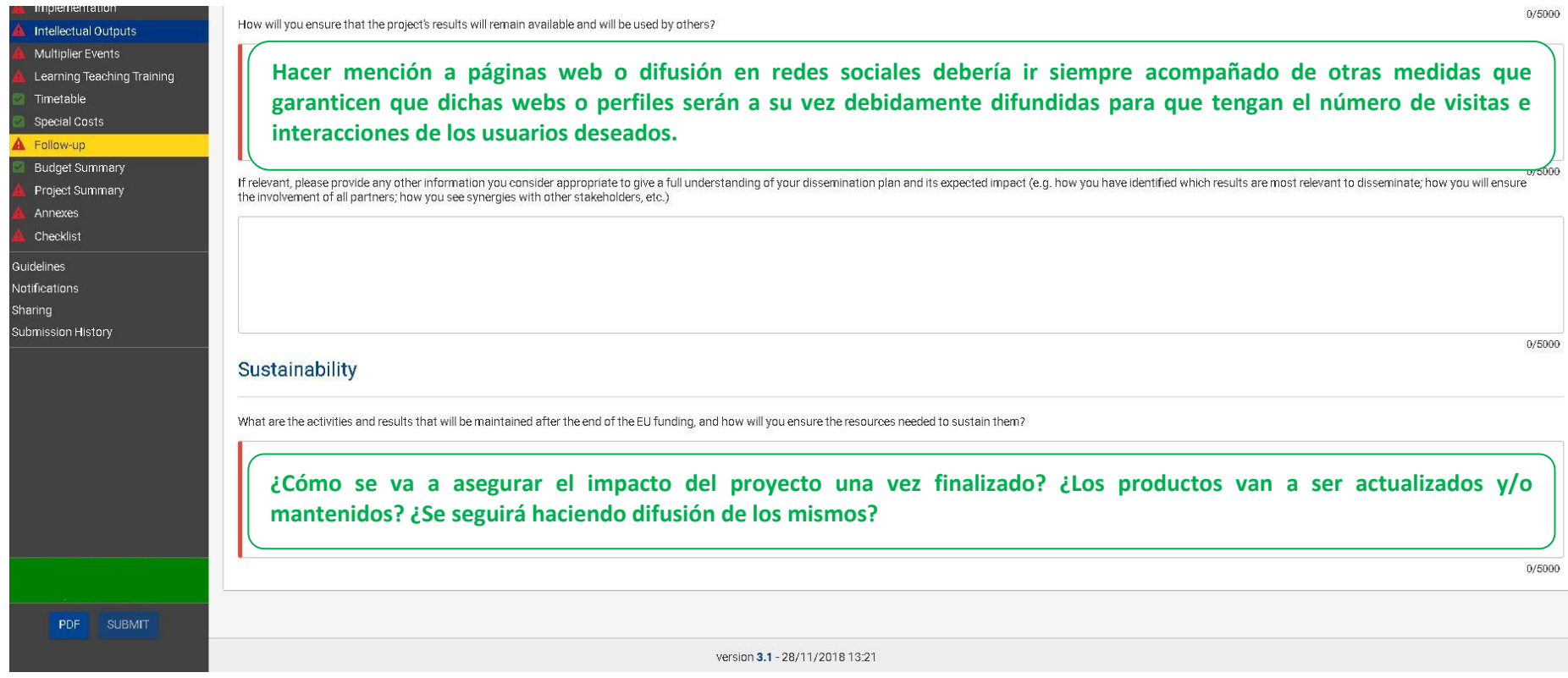

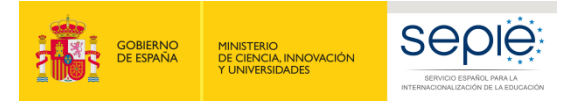

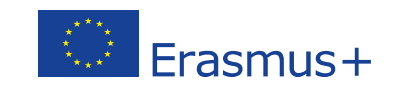

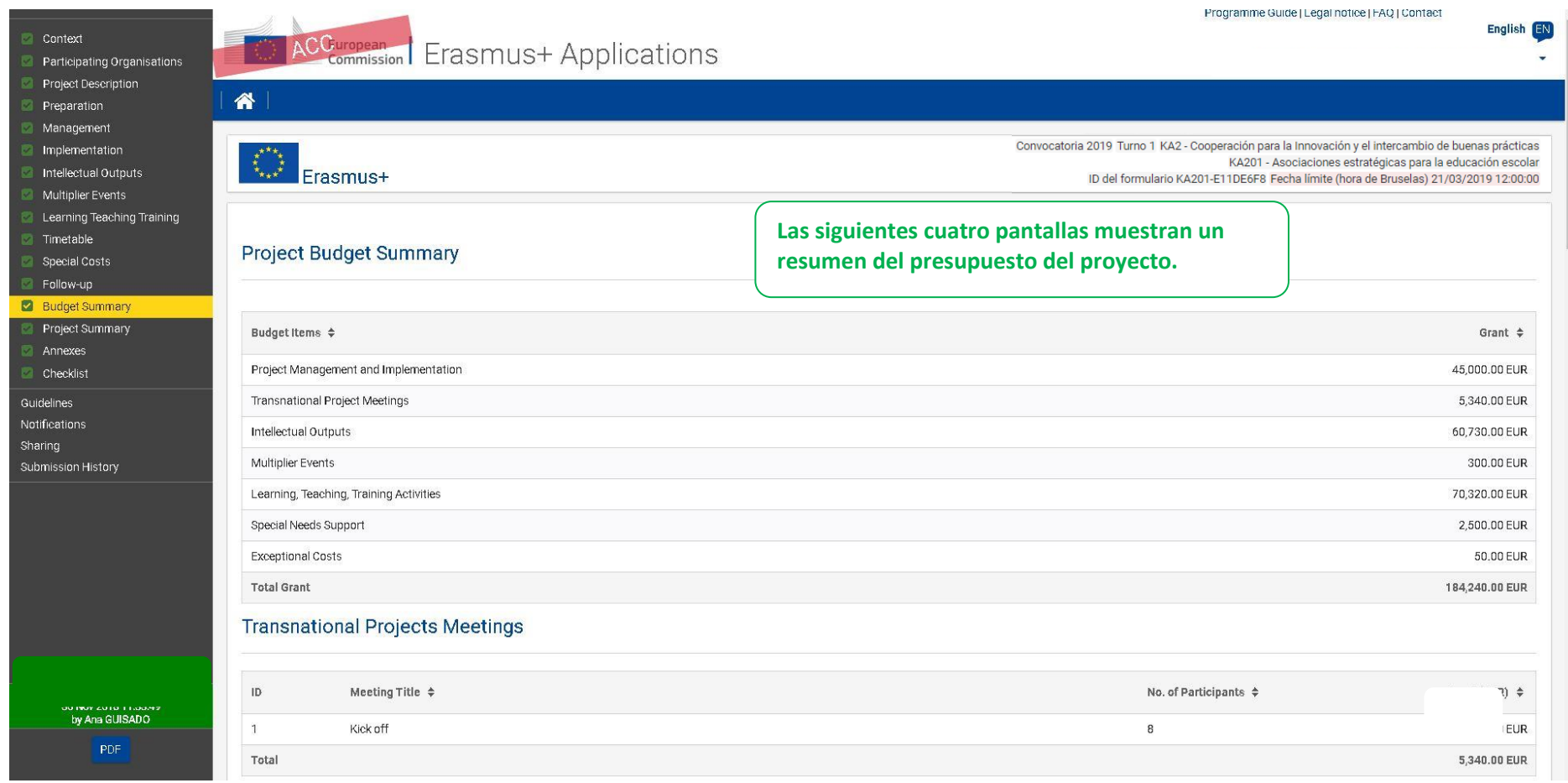

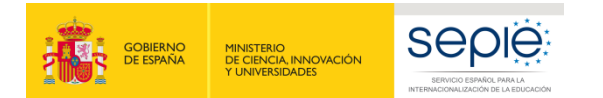

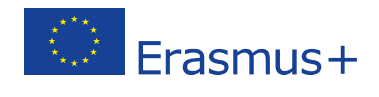

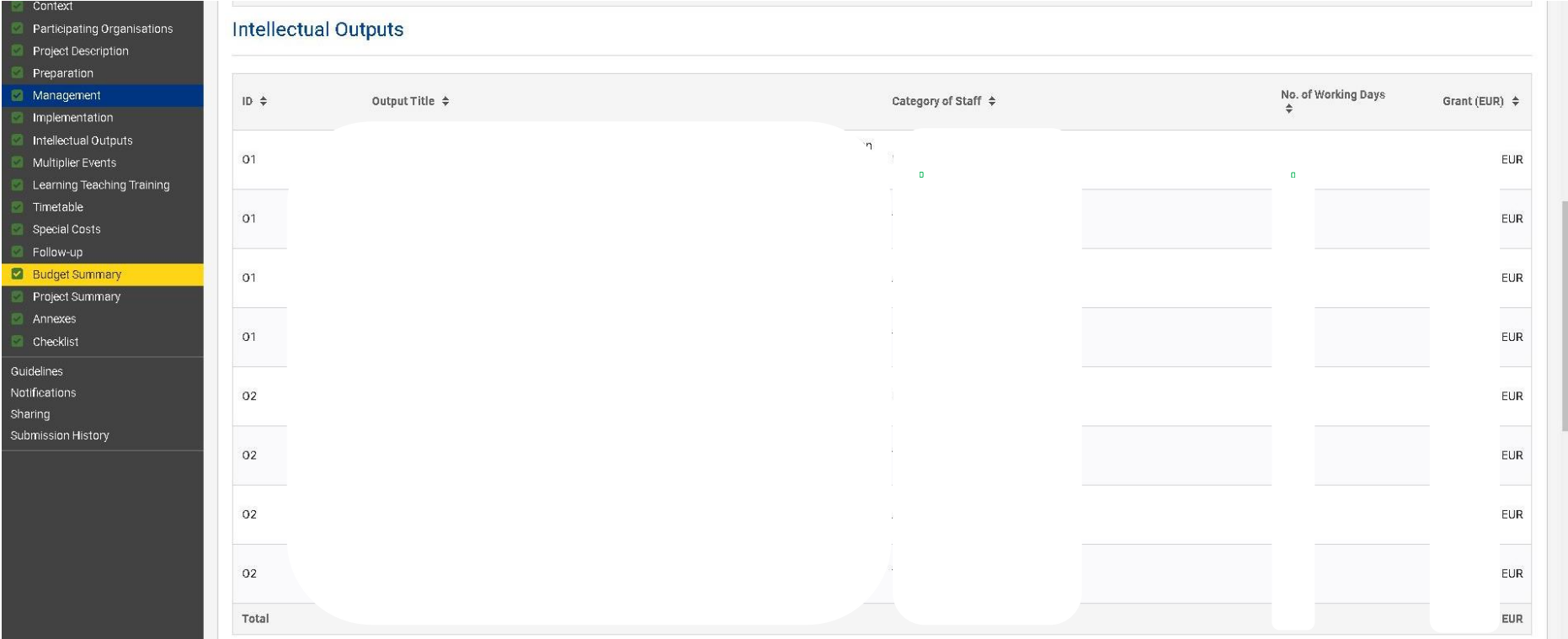

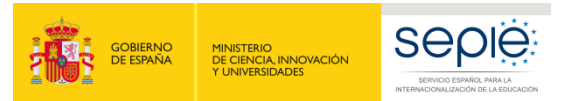

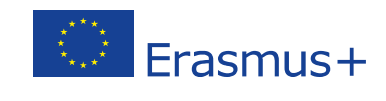

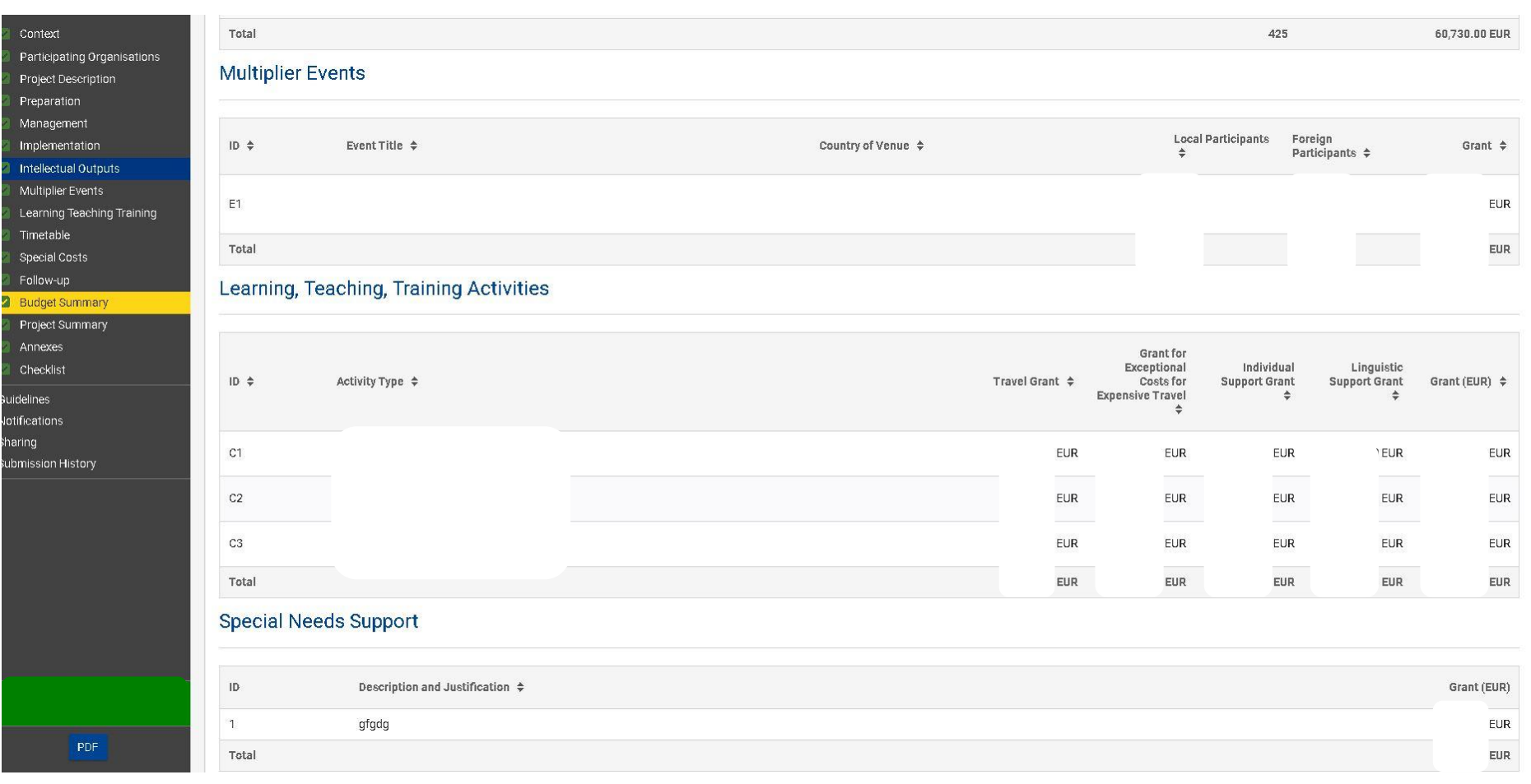

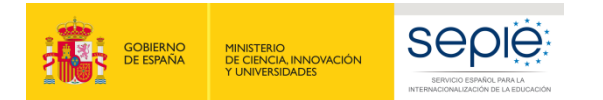

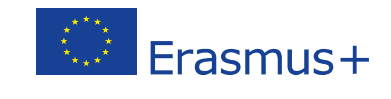

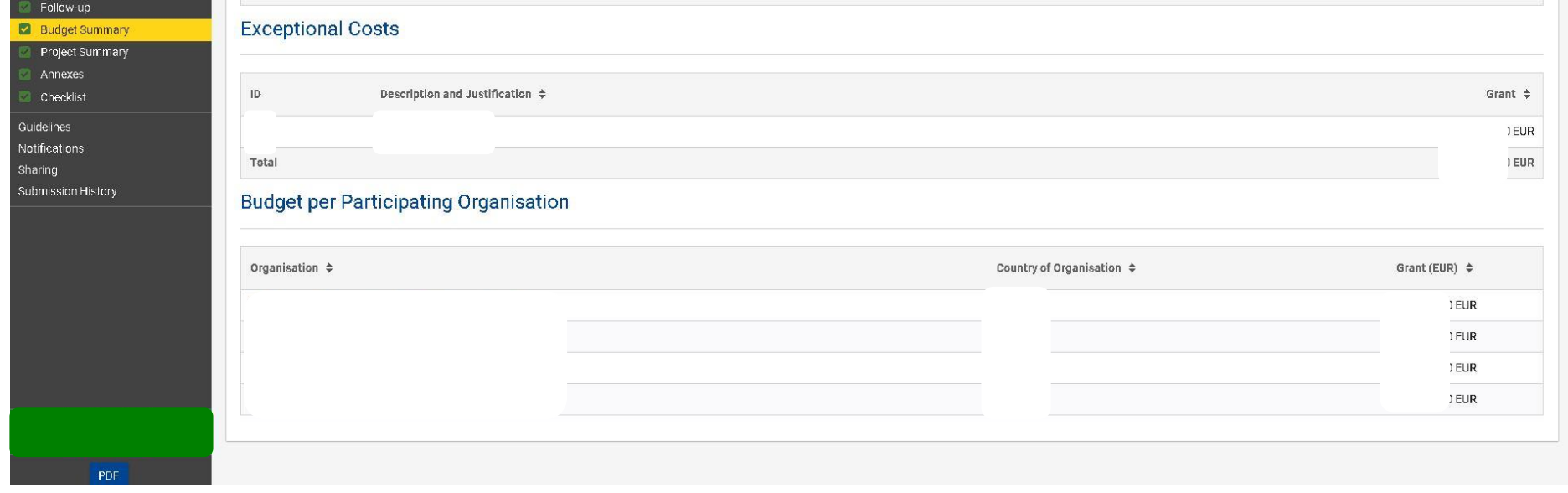

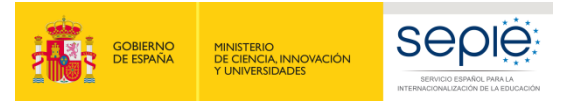

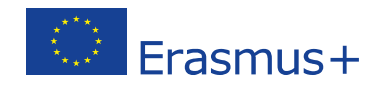

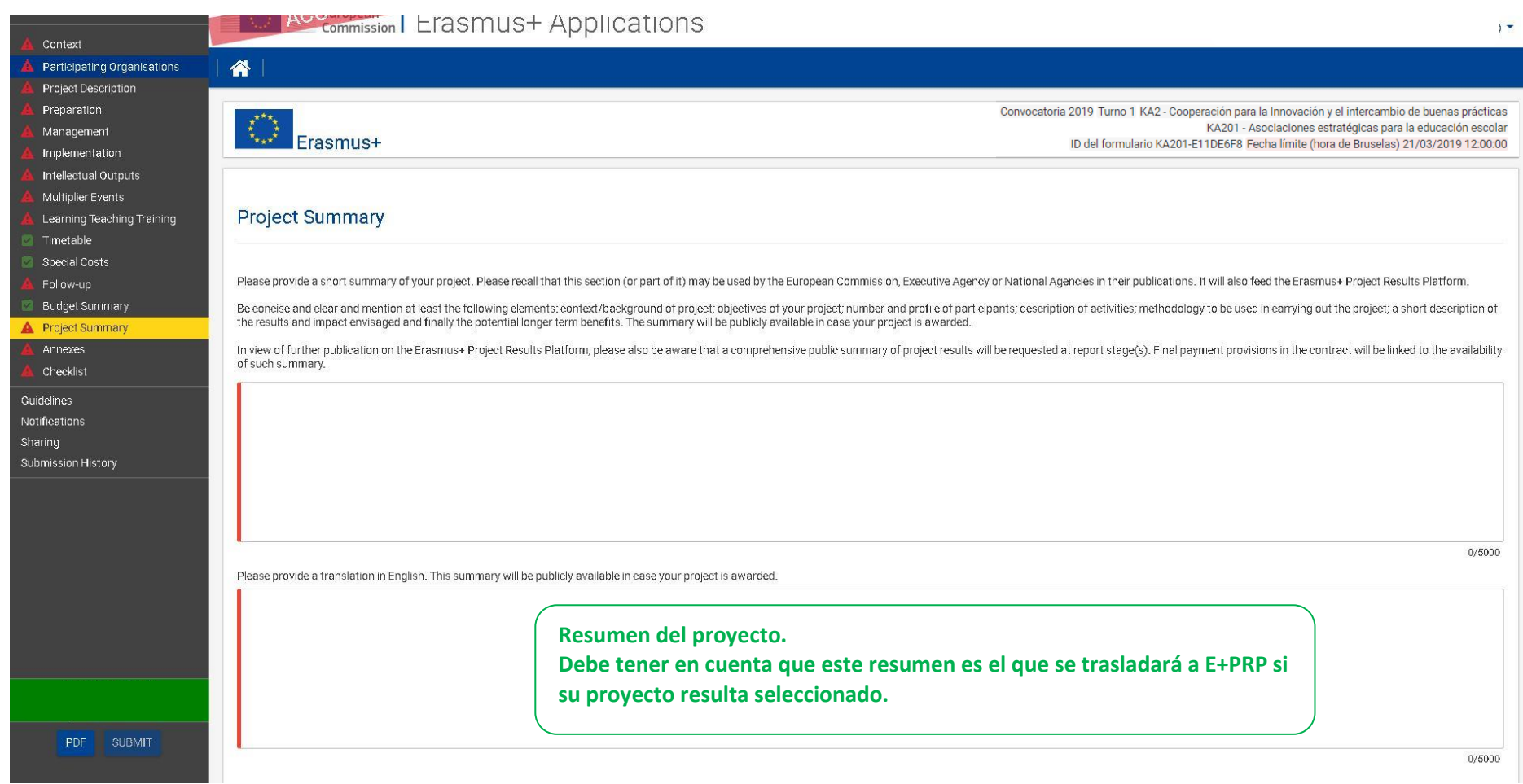

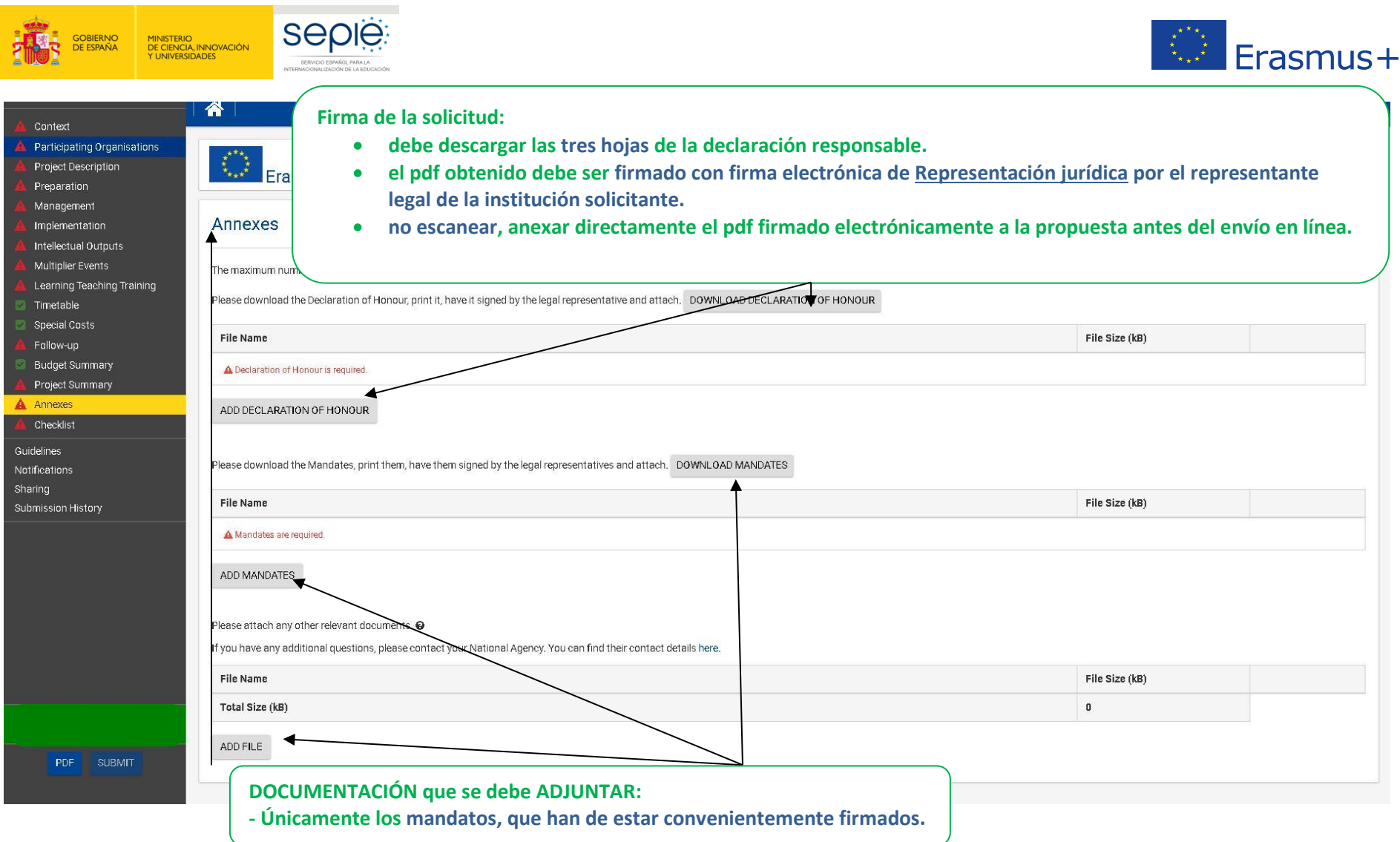

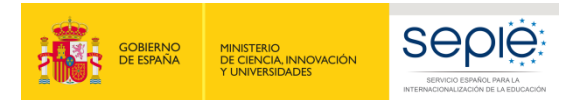

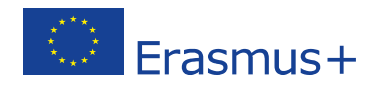

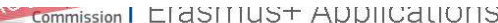

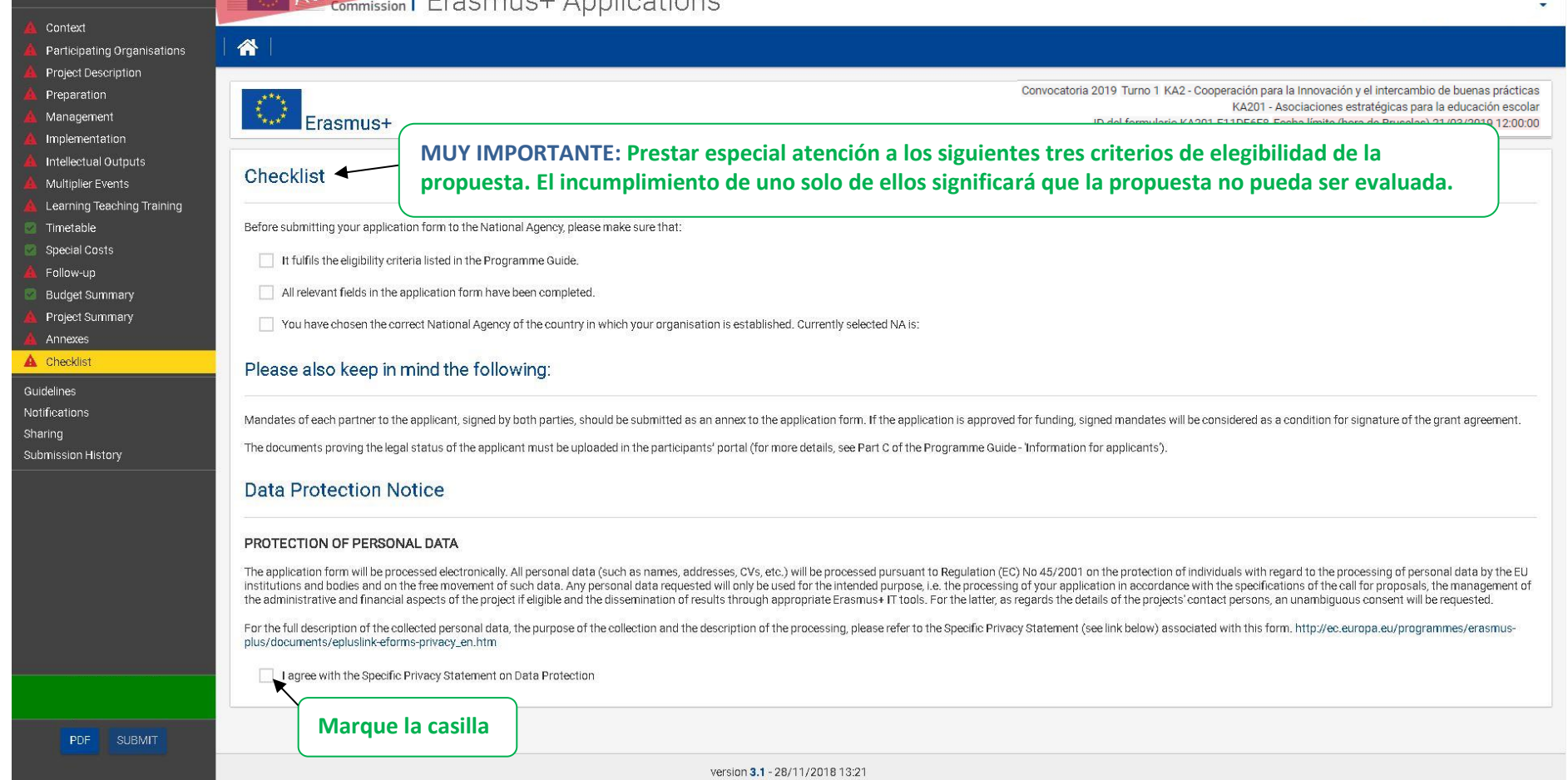

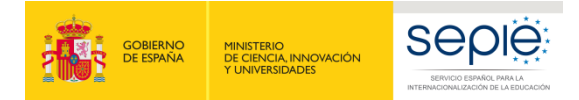

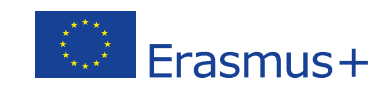

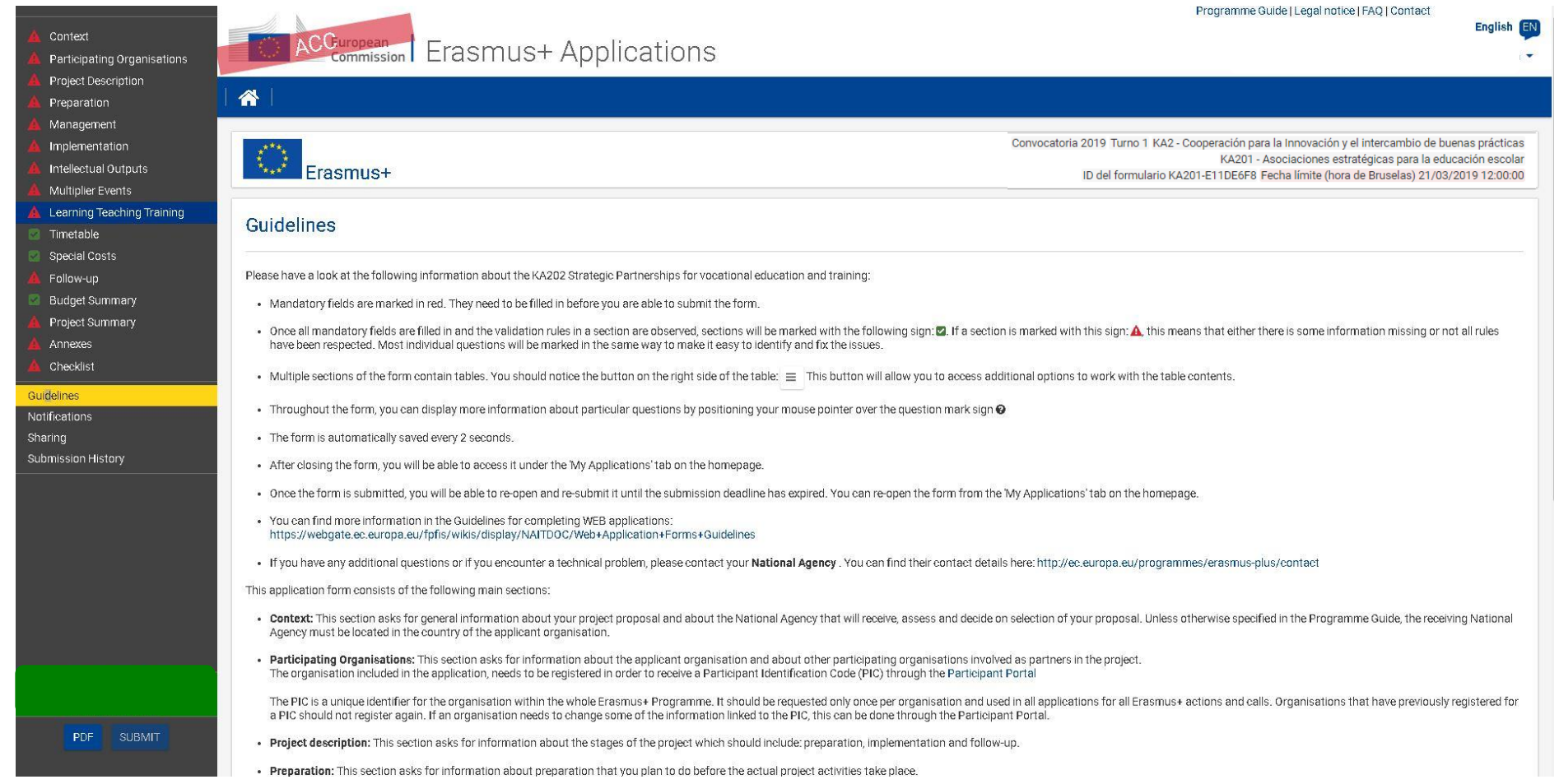

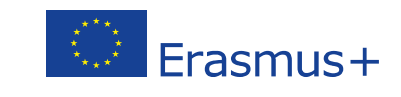

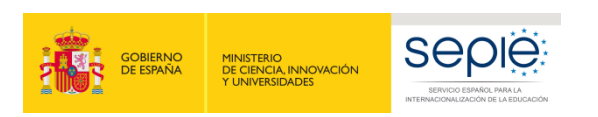

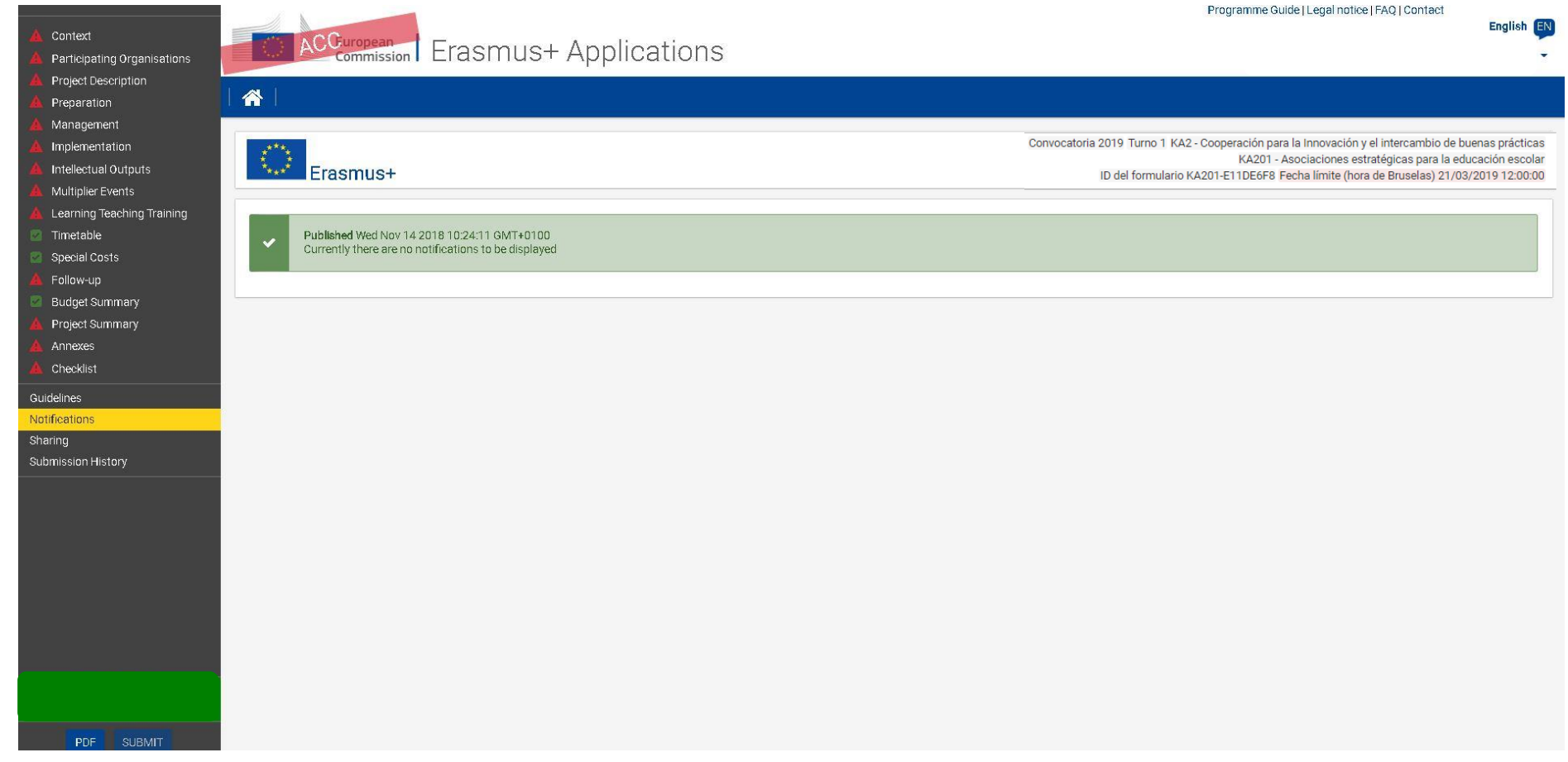

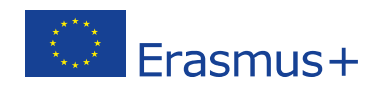

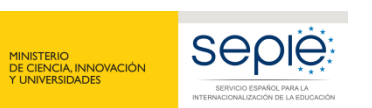

**PART SOBIERNO** 

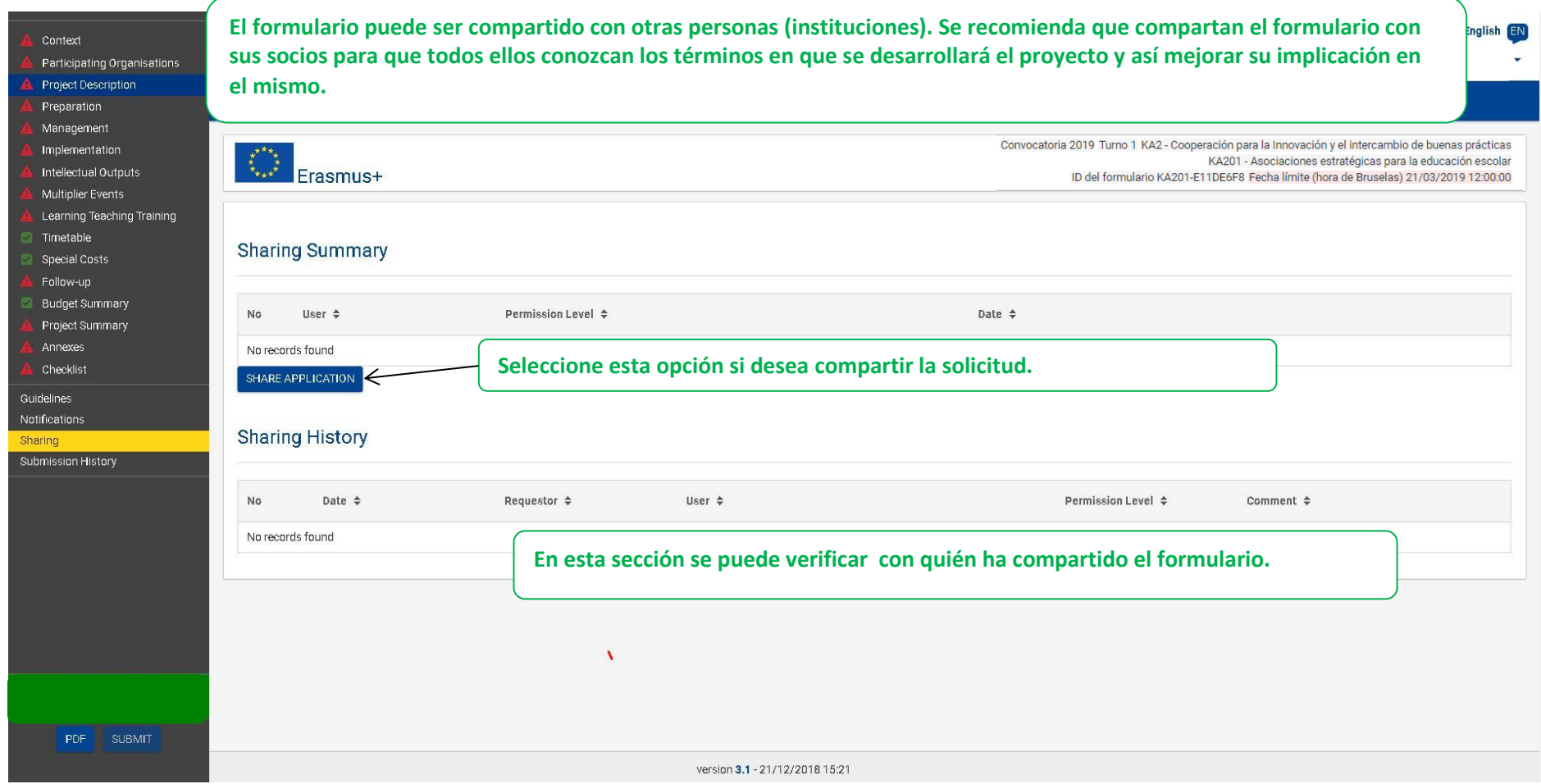

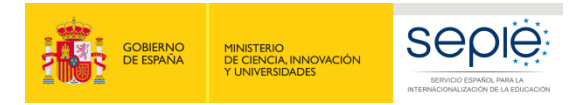

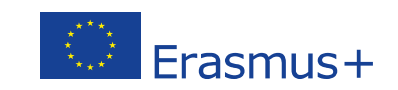

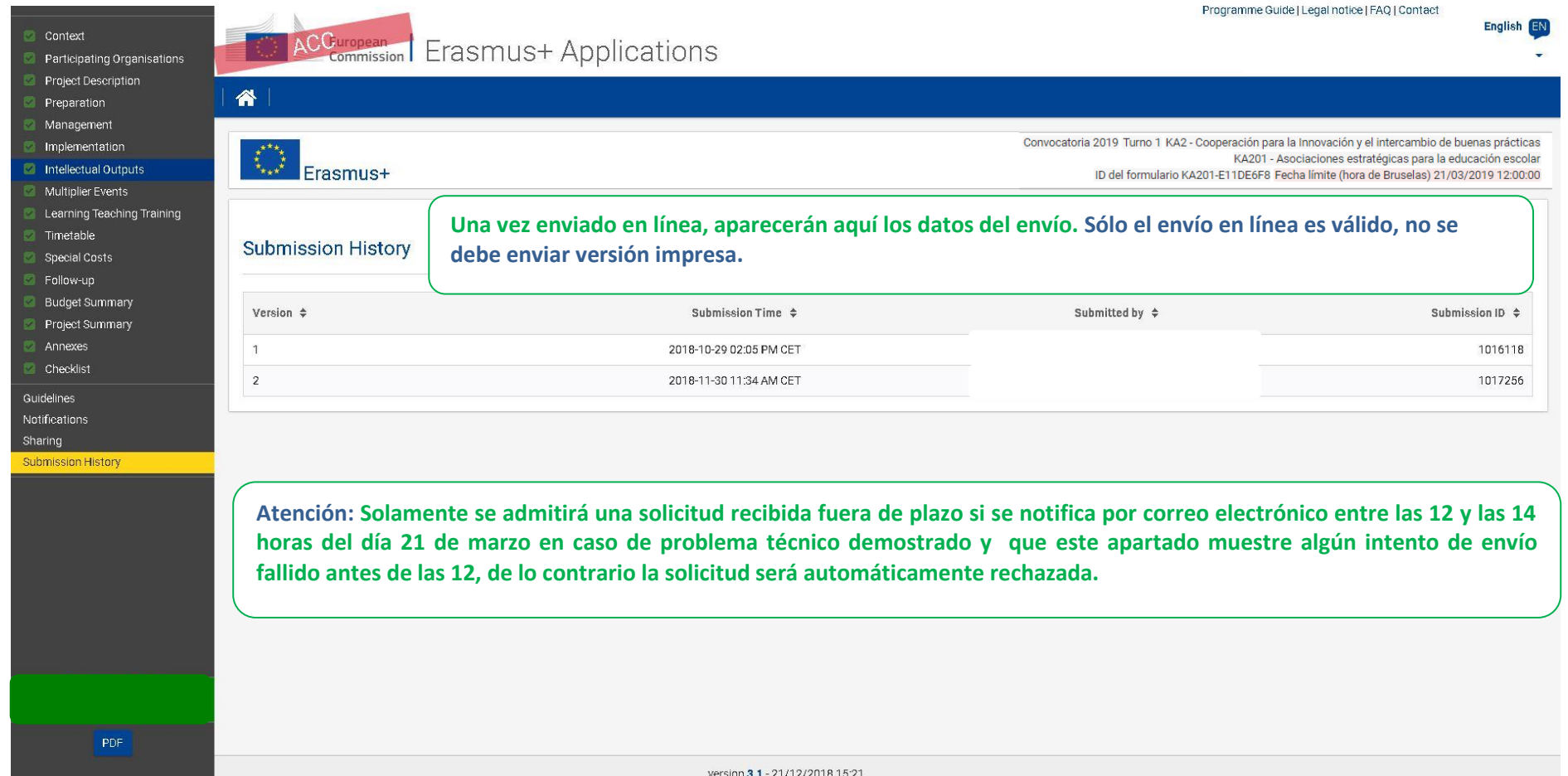

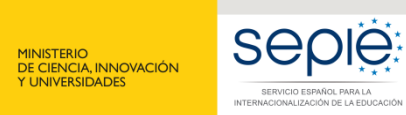

**GOBIERNO**<br>DE ESPAÑA

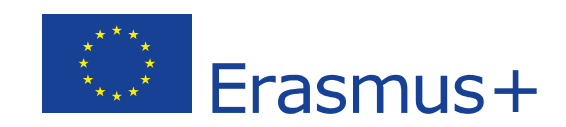

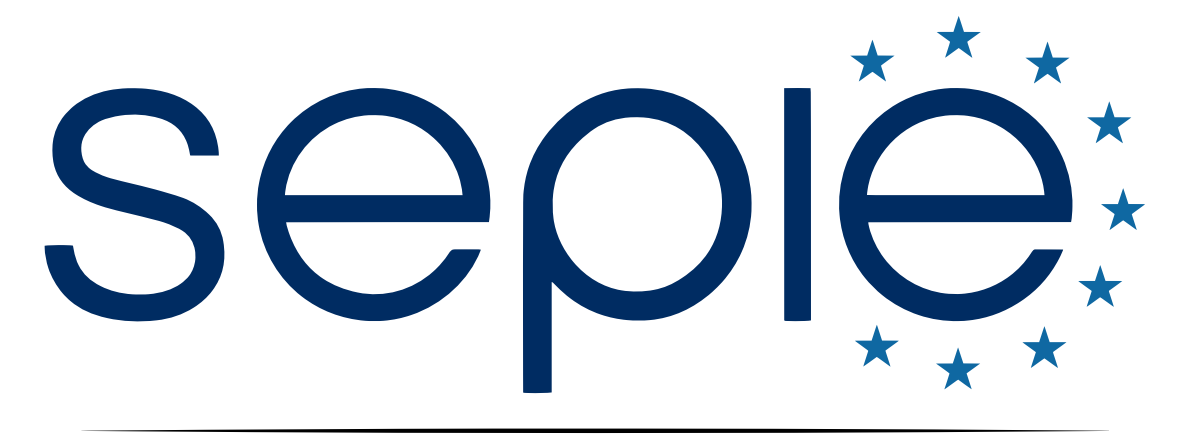

### SERVICIO ESPAÑOL PARA LA INTERNACIONALIZACIÓN DE LA EDUCACIÓN

**[www.sepie.es](http://www.sepie.es/) | [www.erasmusplus.gob.es](http://www.erasmusplus.gob.es/)**

**[sepie@sepie.es](mailto:sepie@sepie.es)**

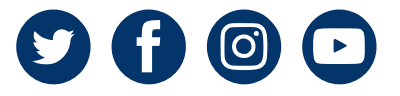